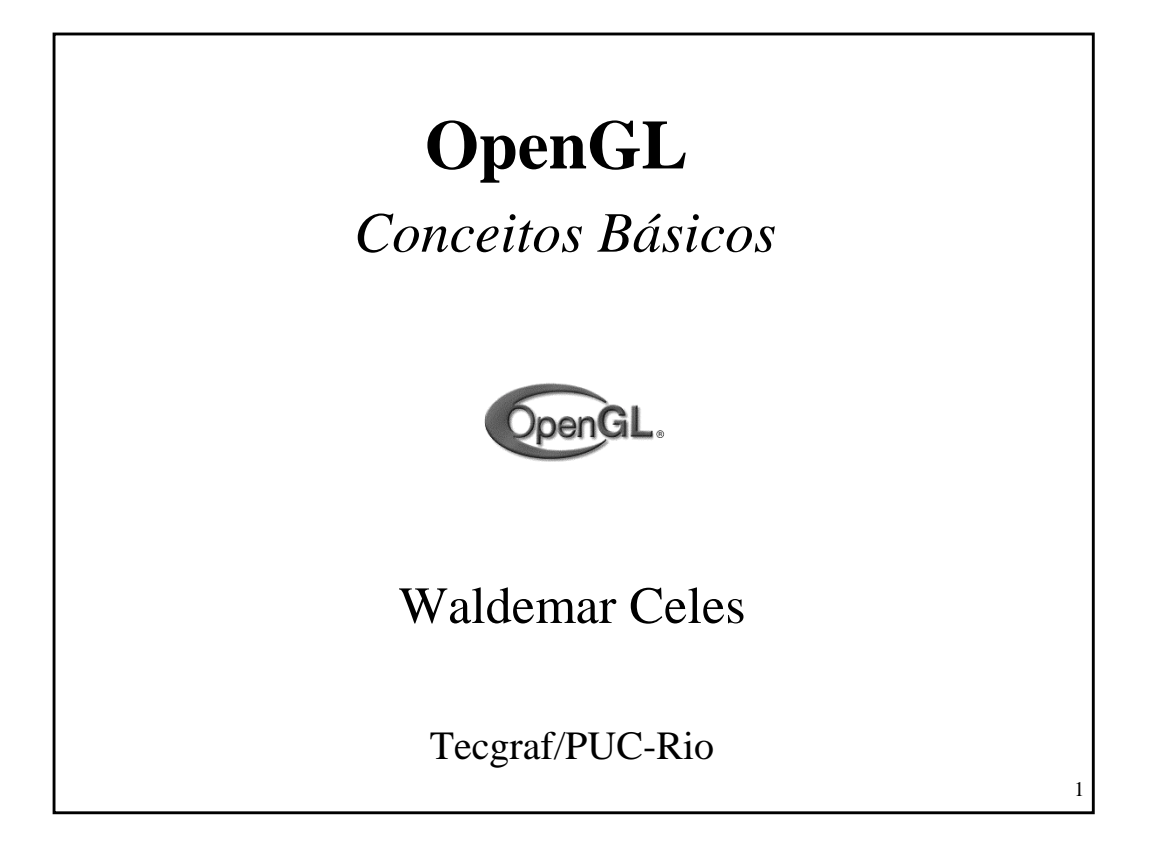

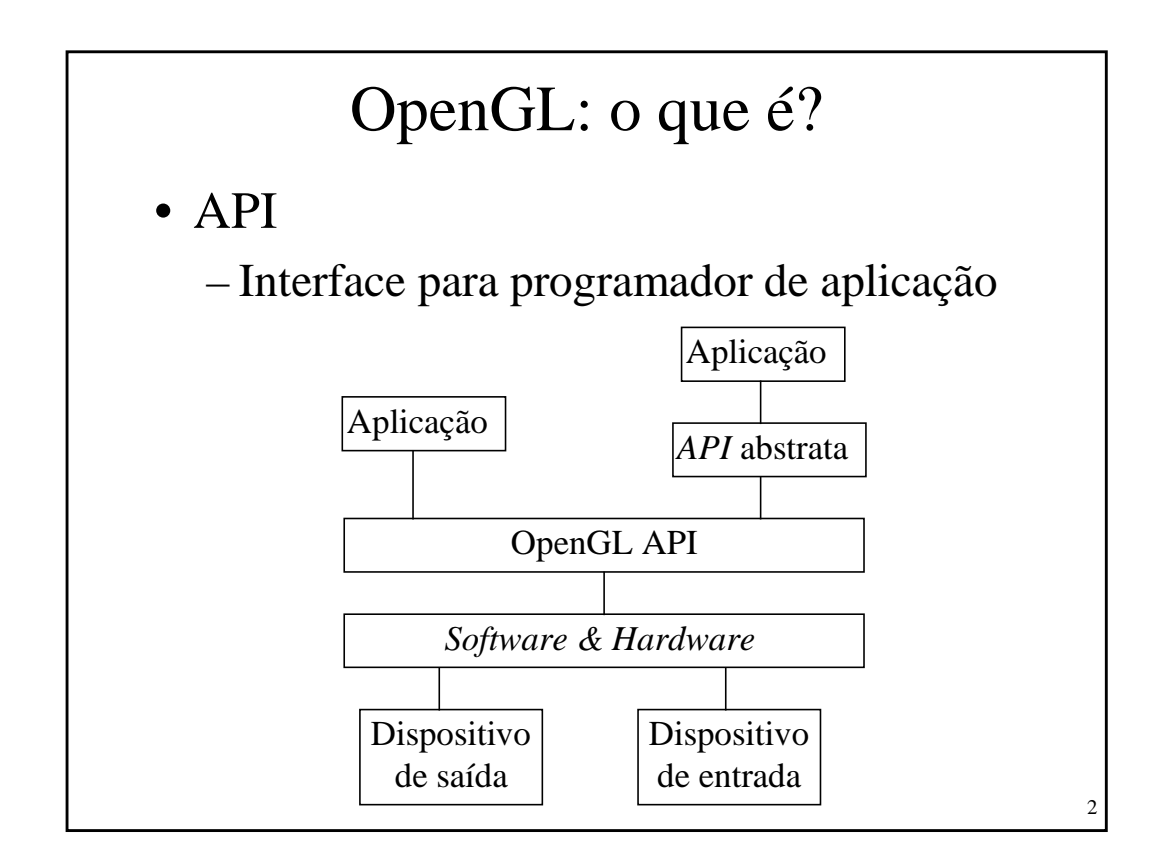

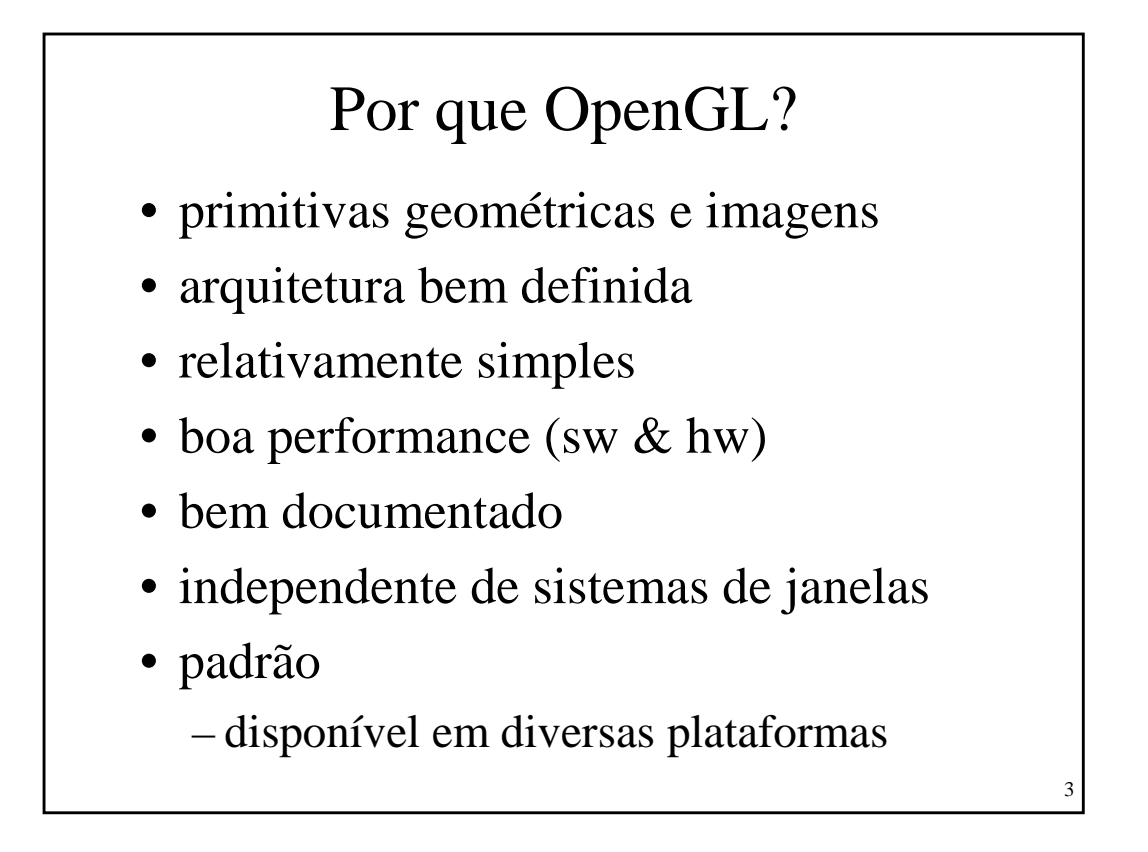

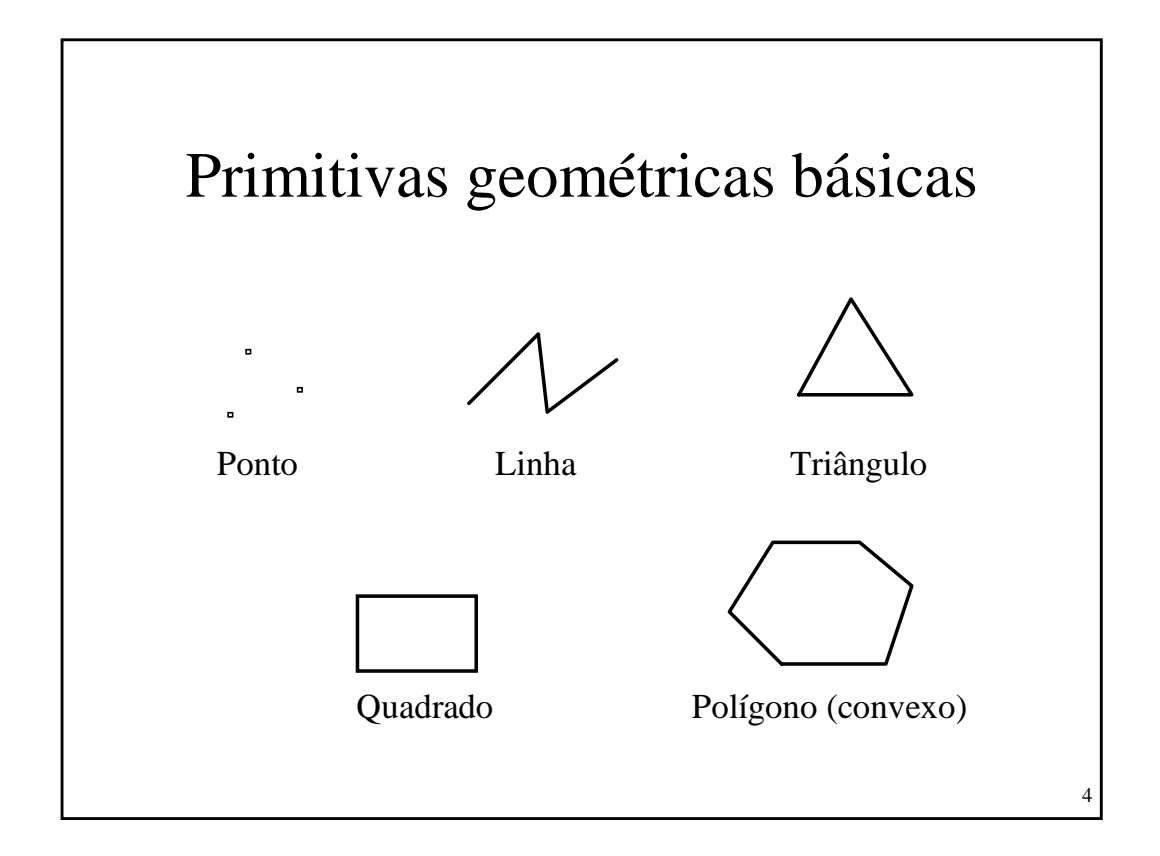

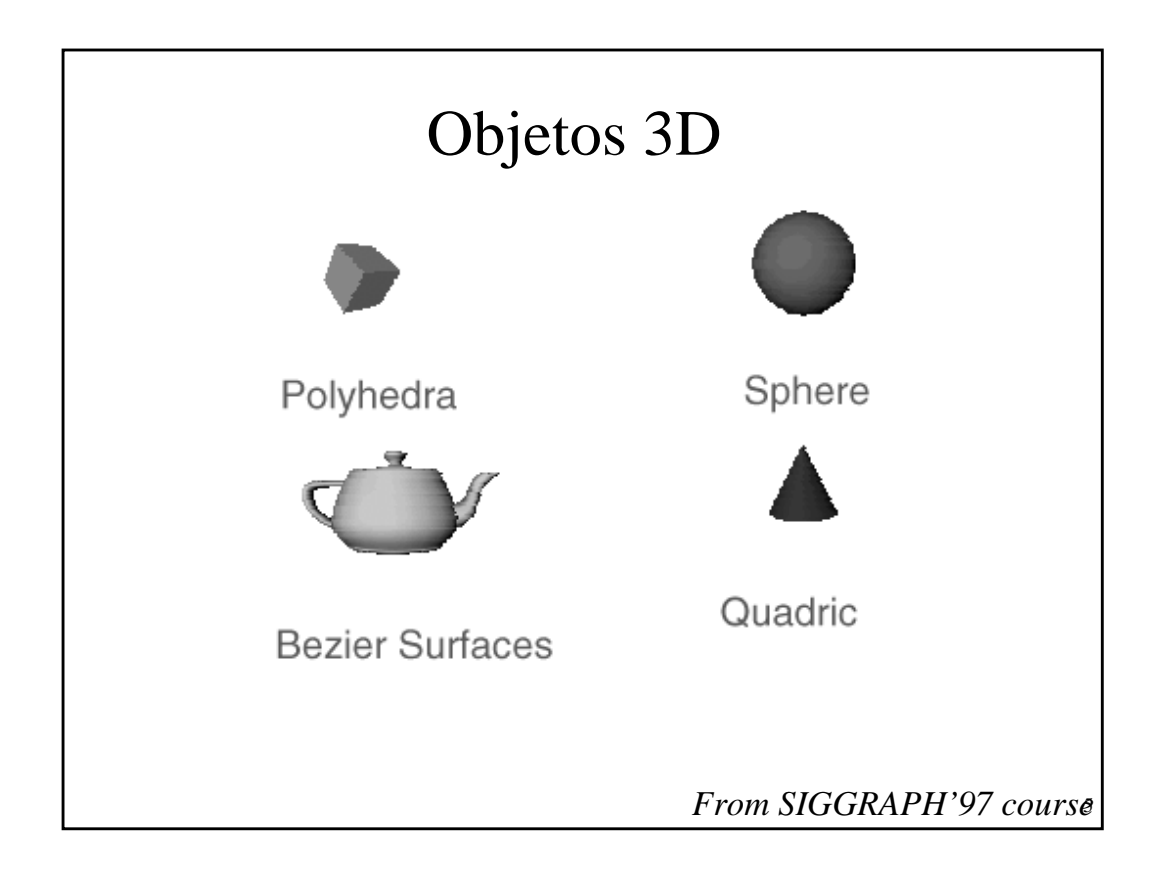

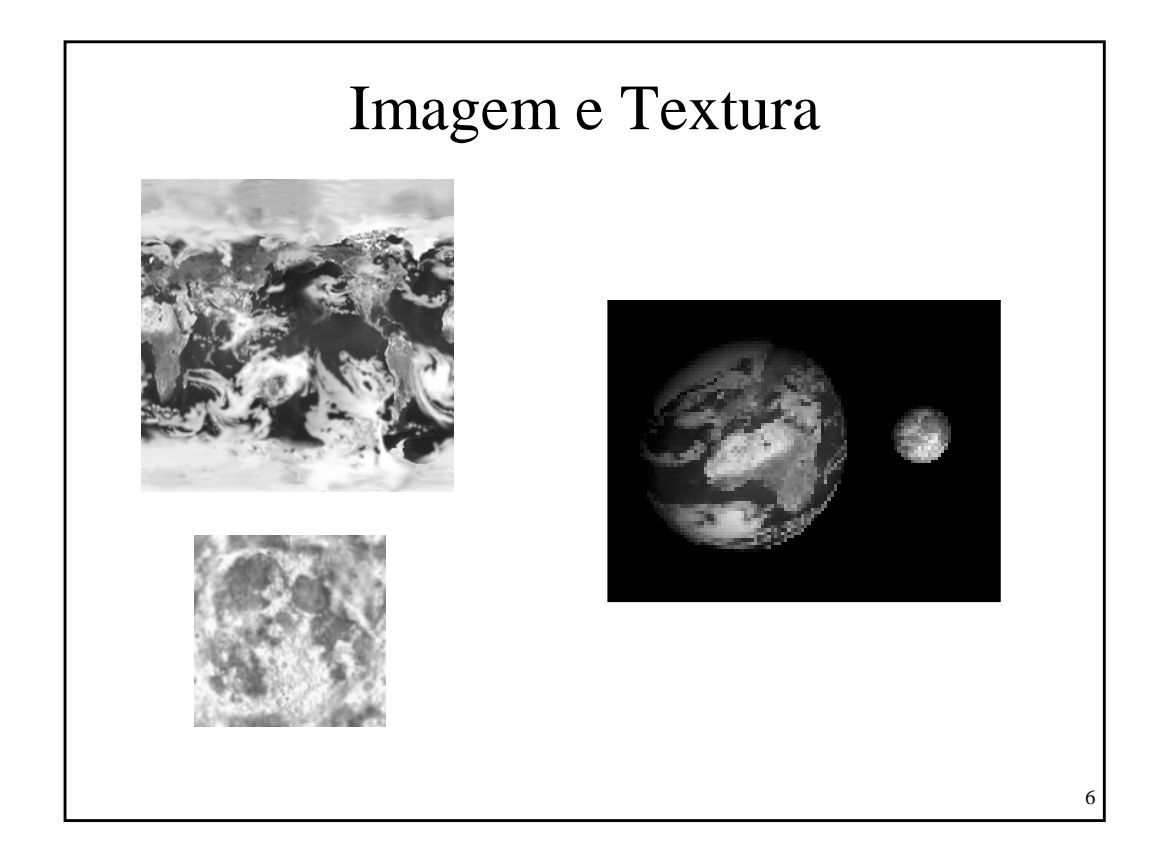

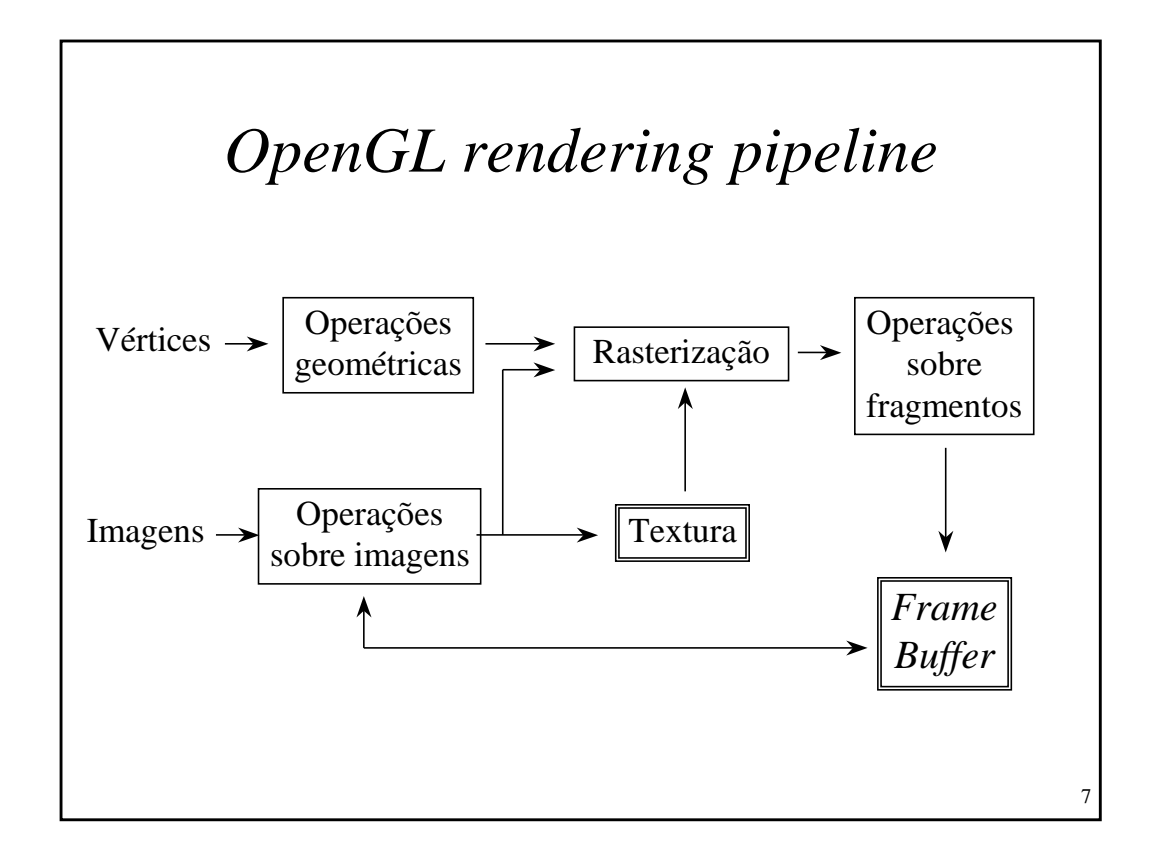

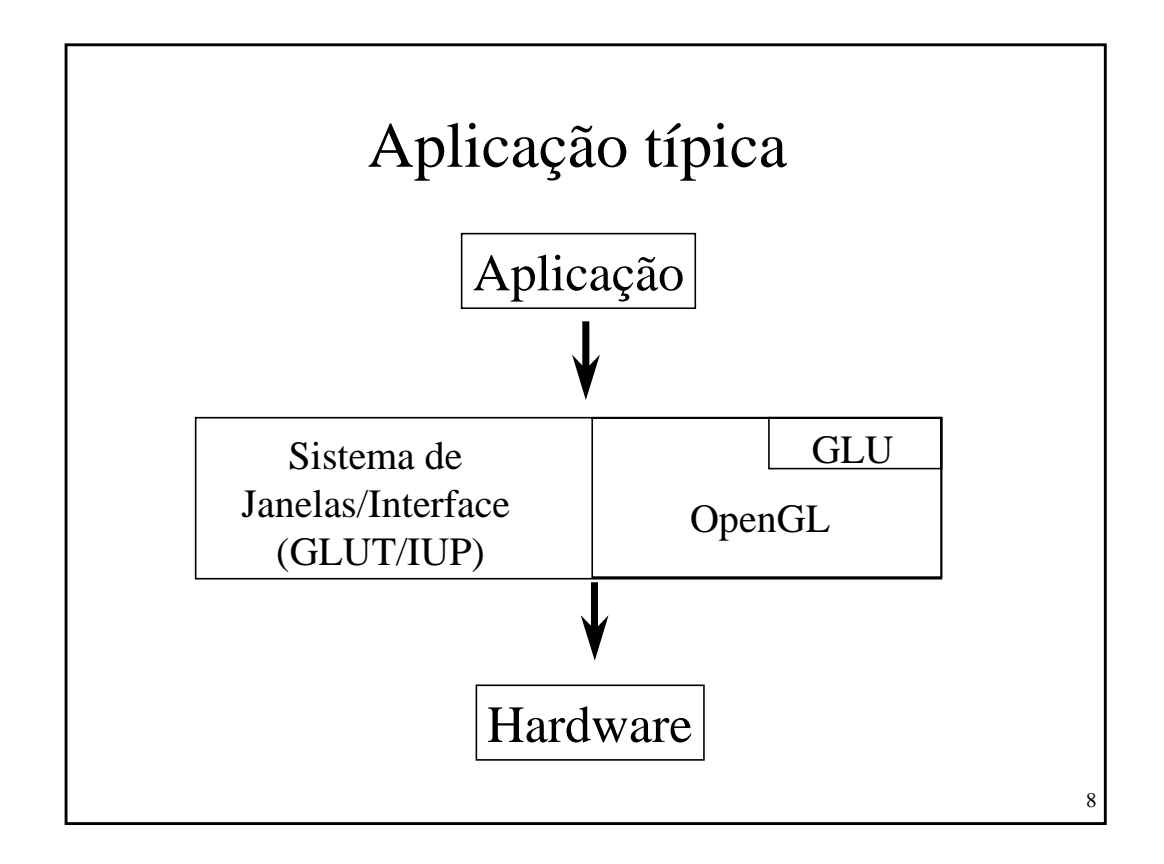

## Programa simples (usando GLUT)

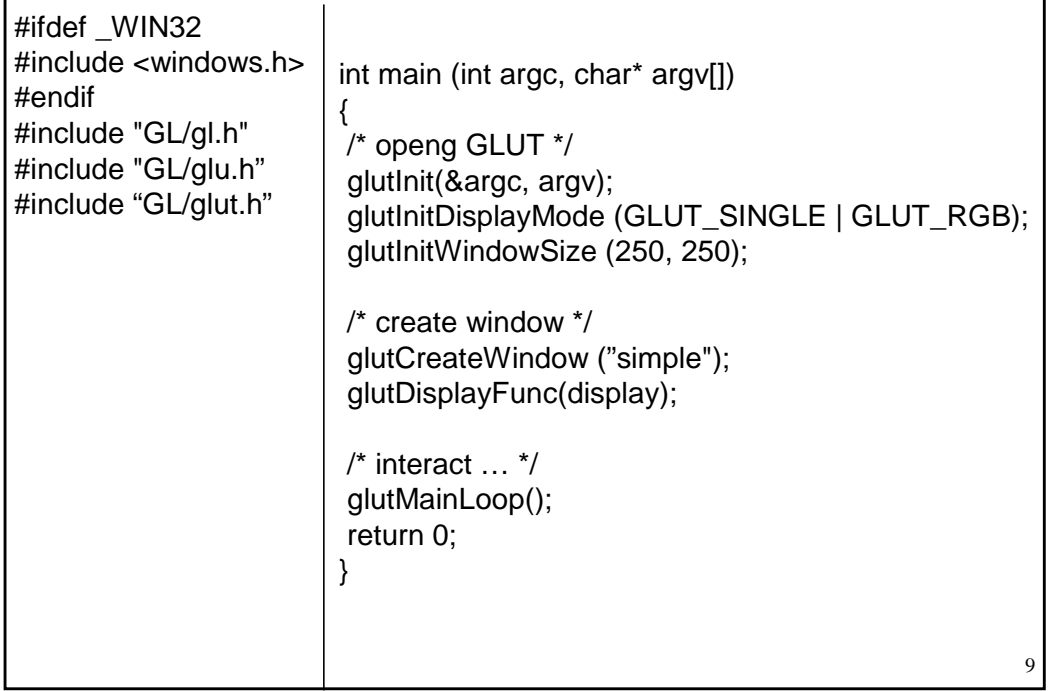

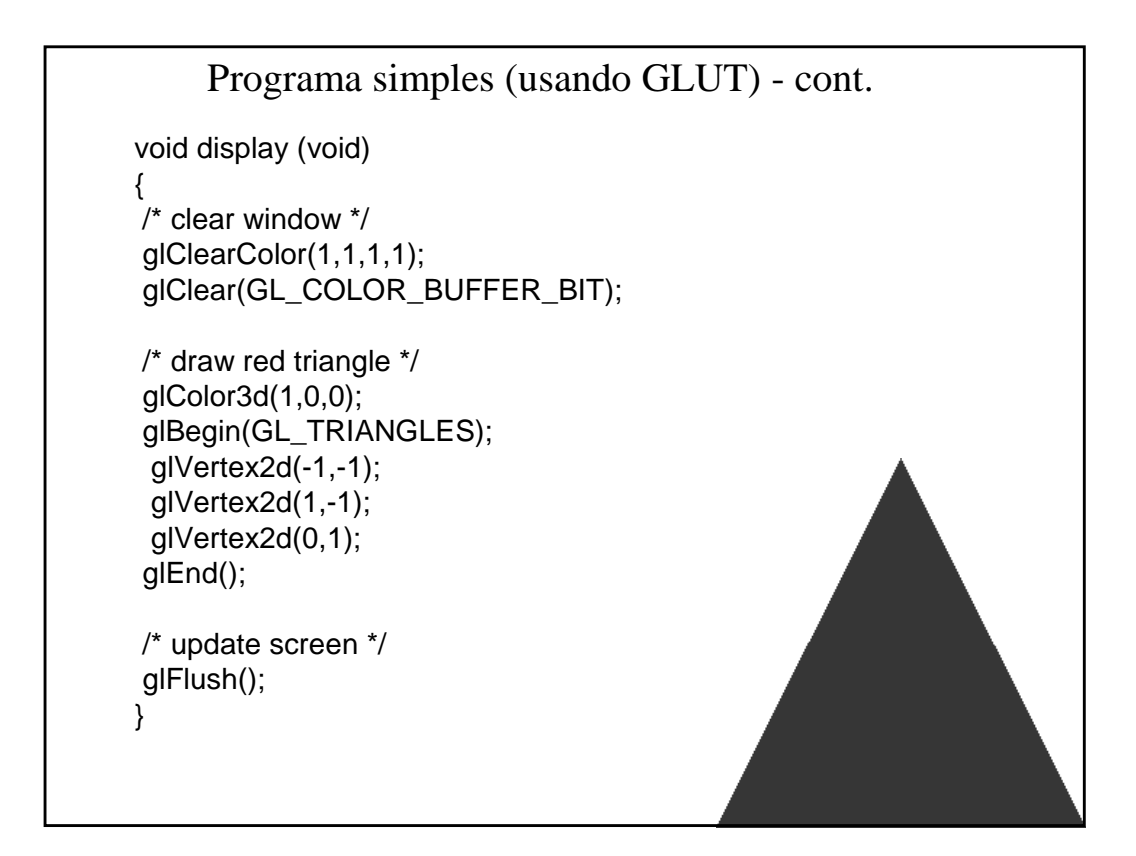

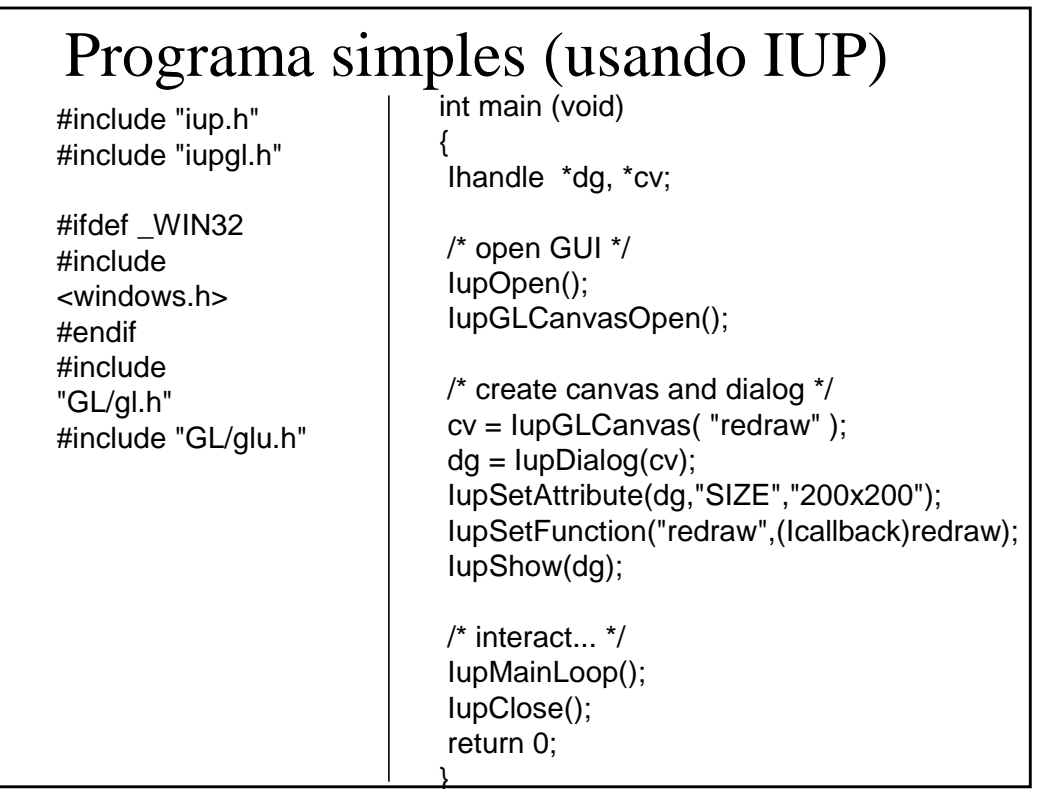

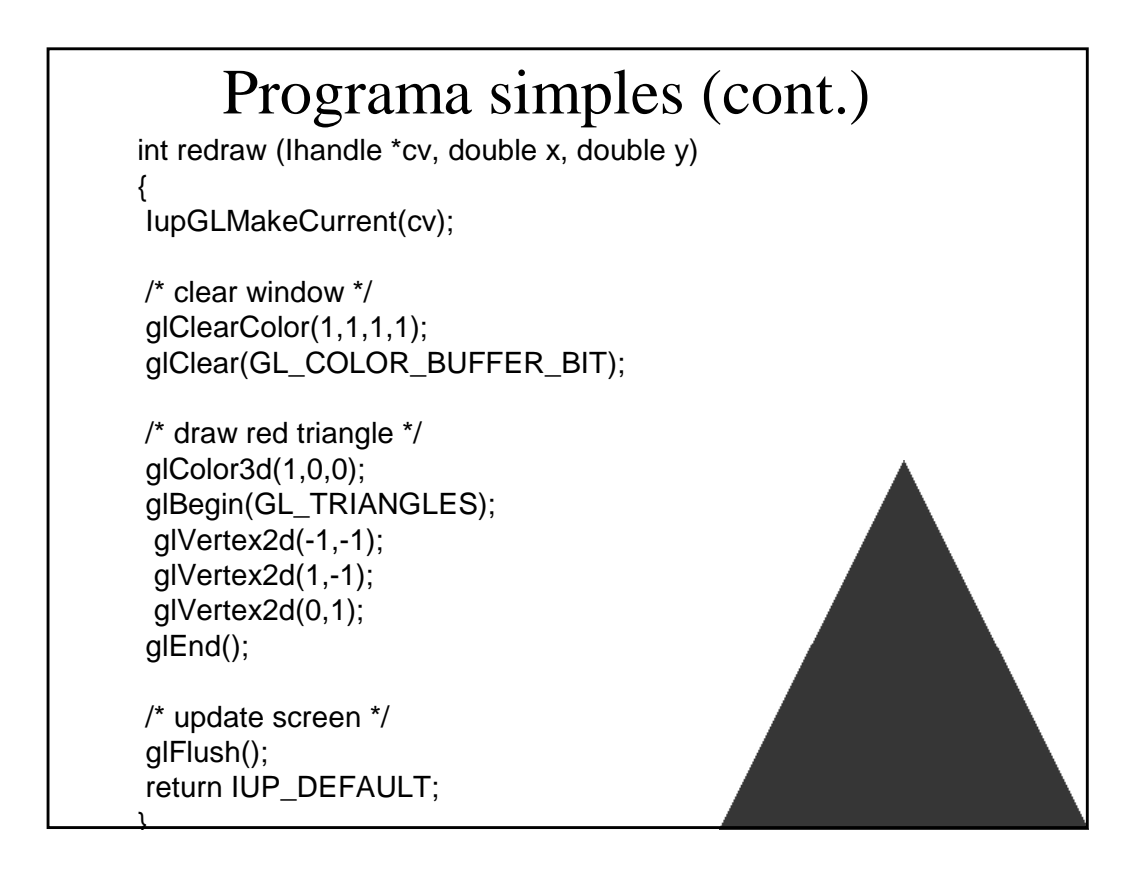

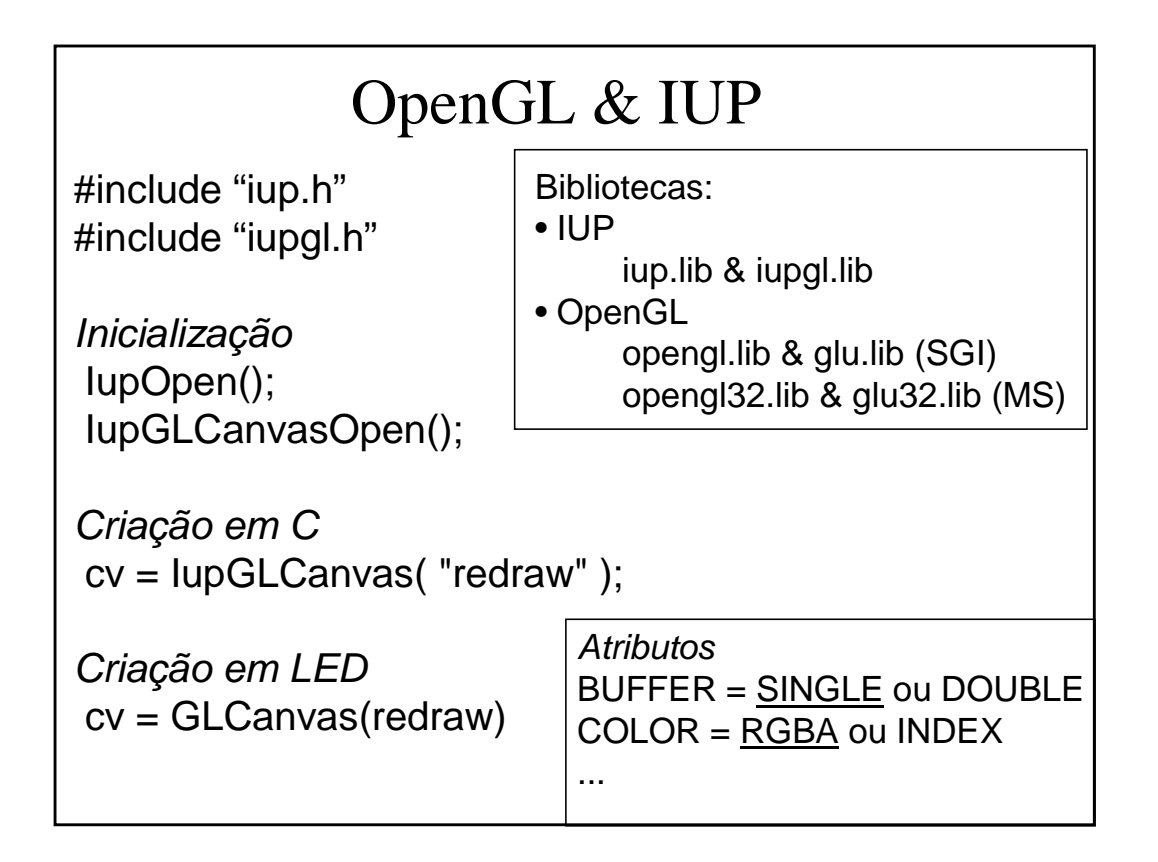

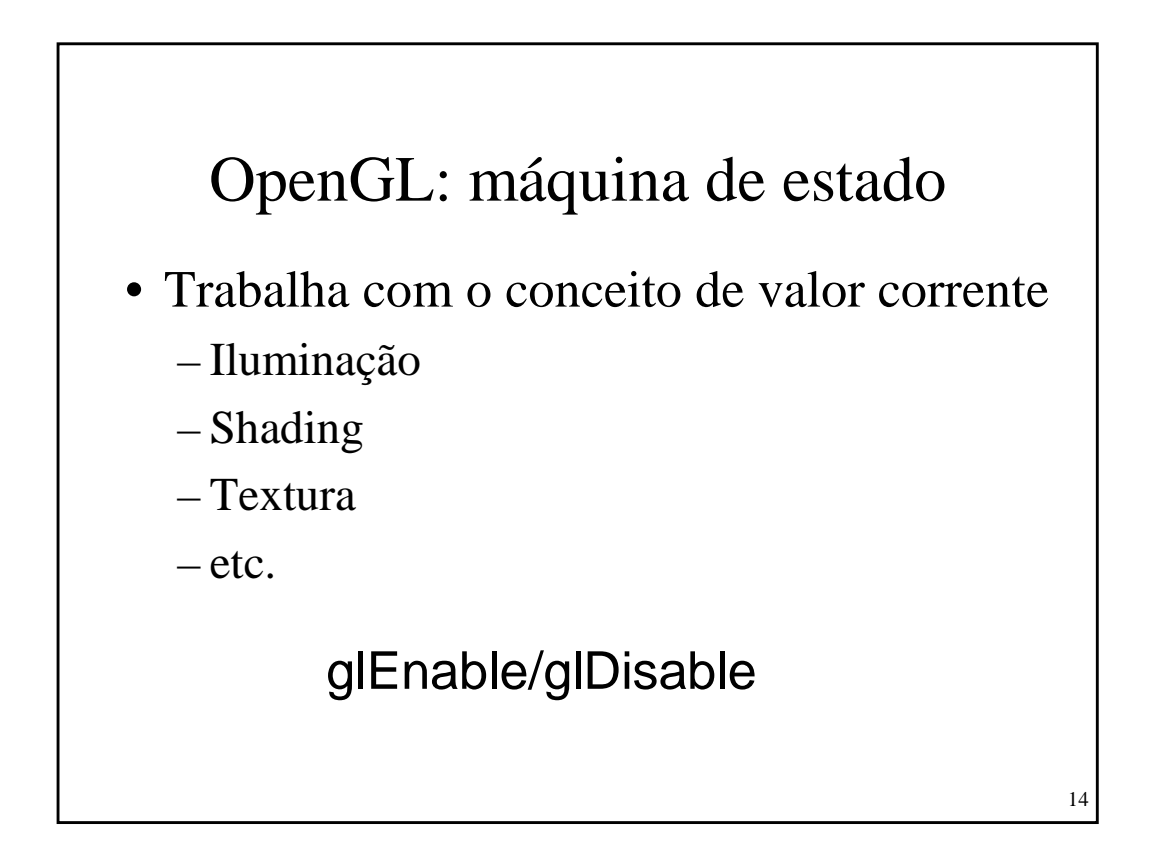

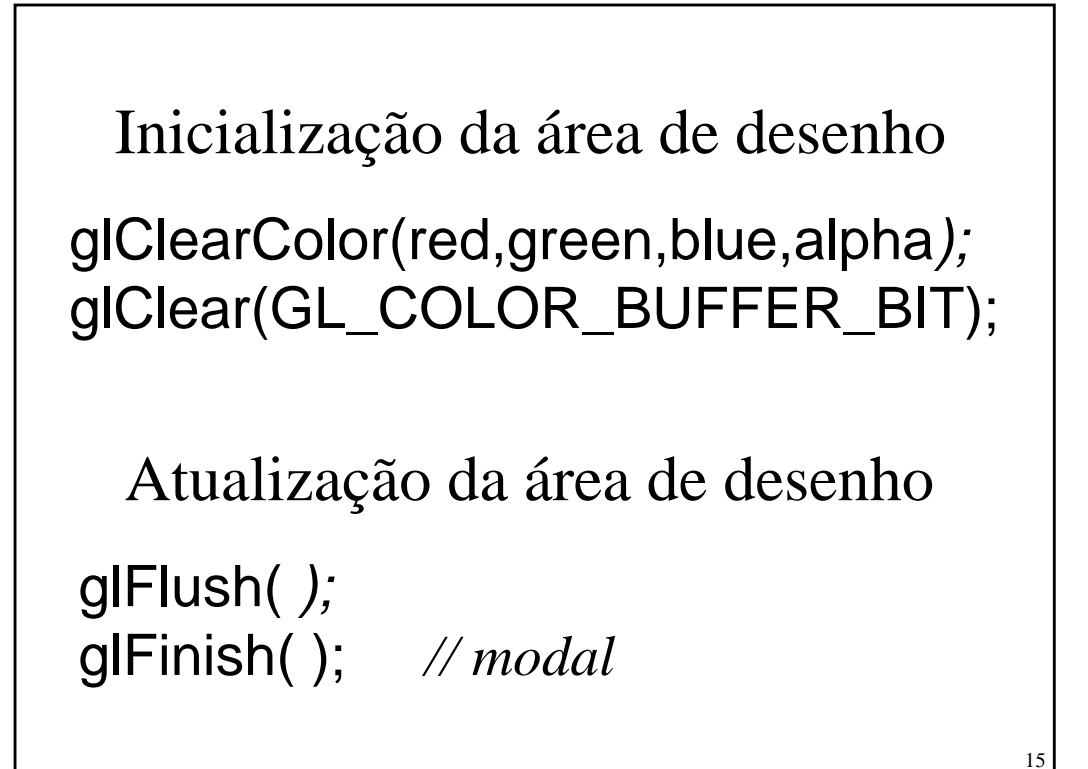

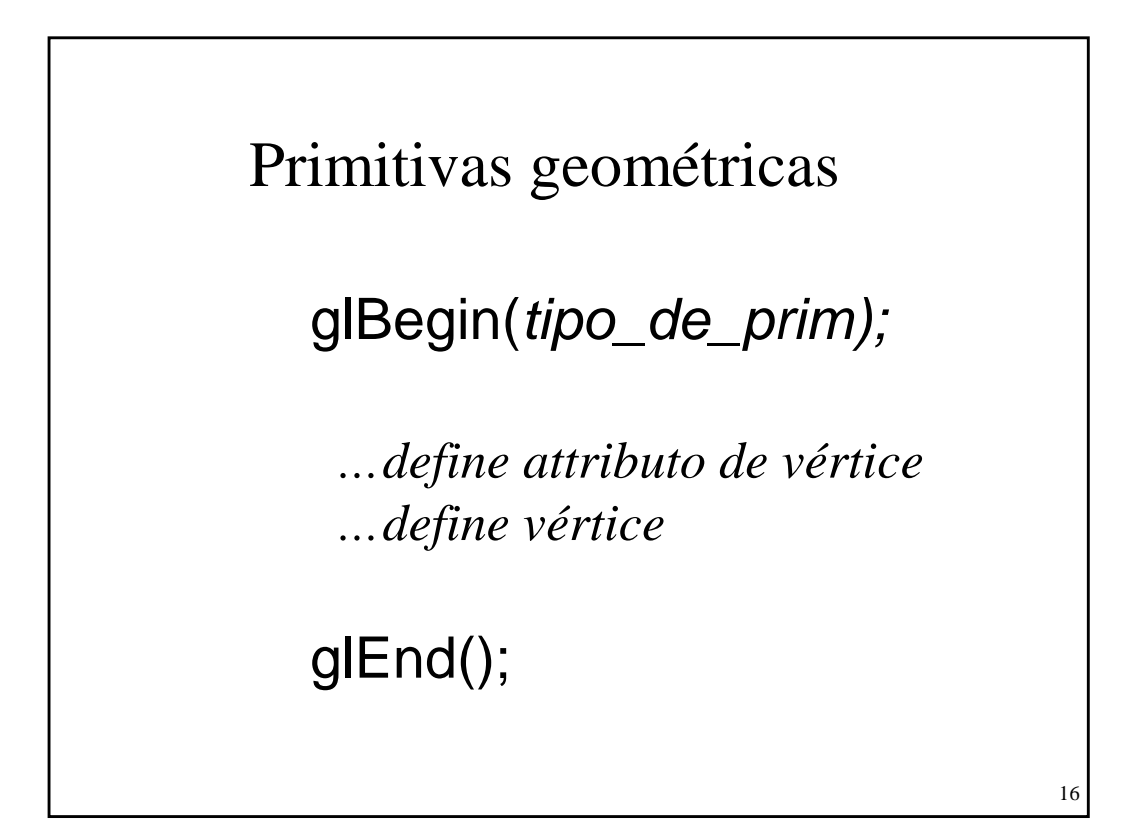

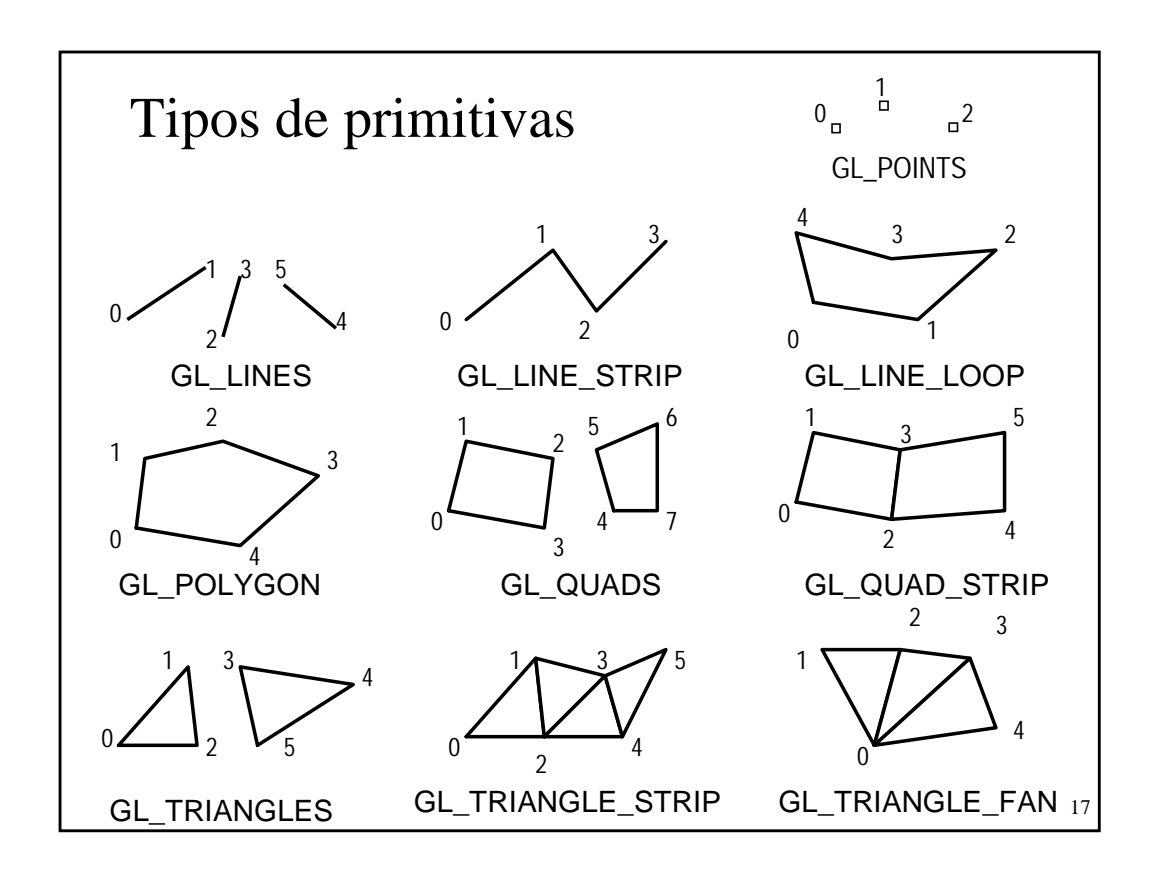

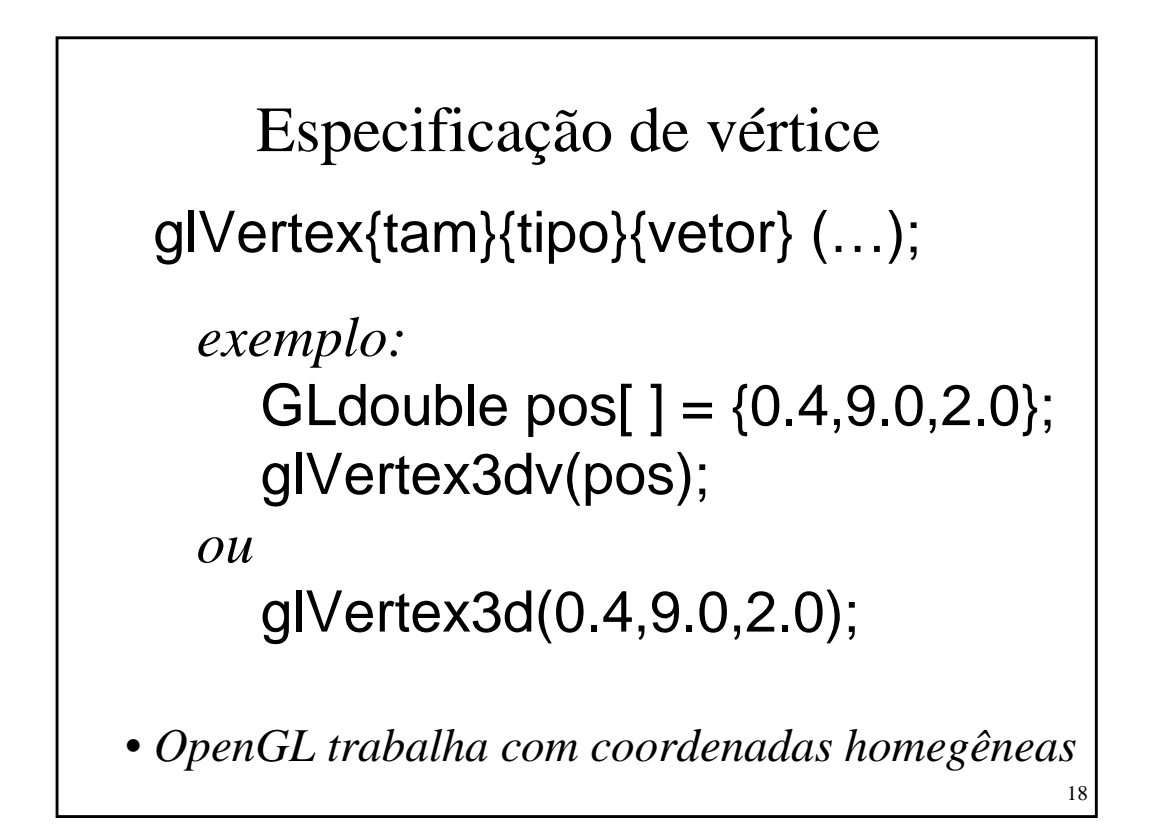

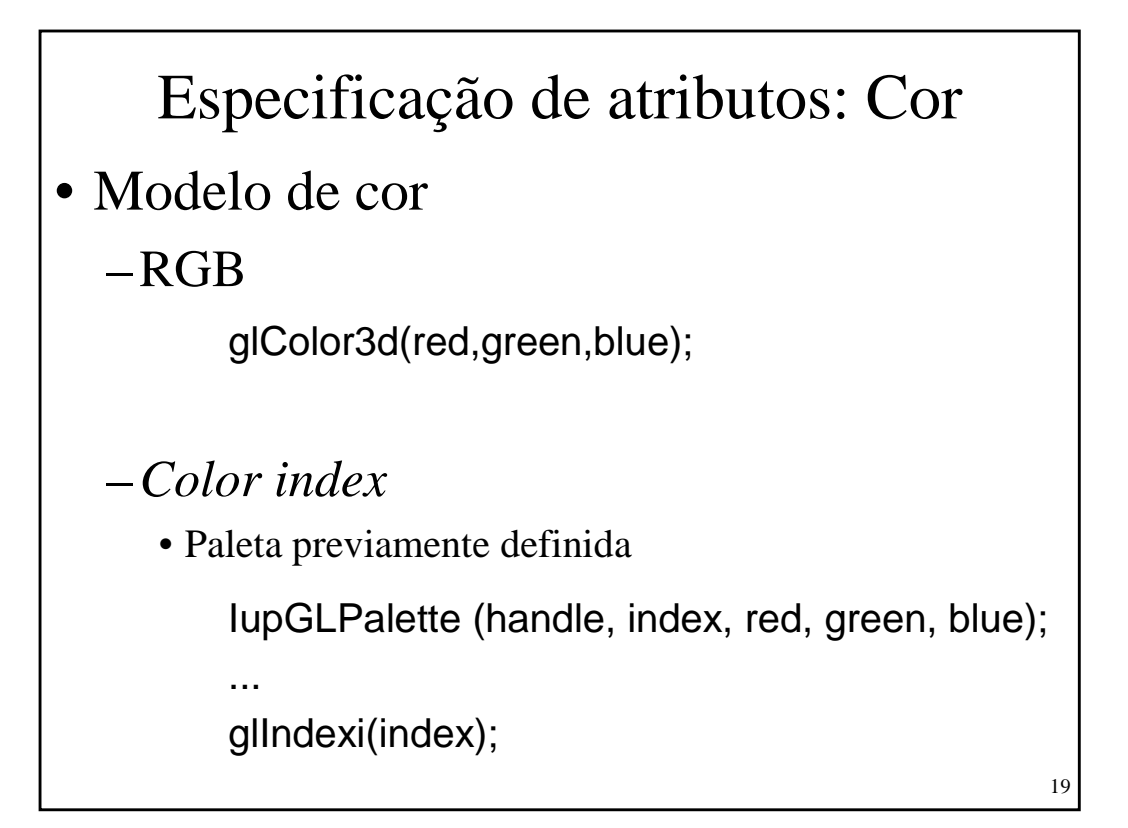

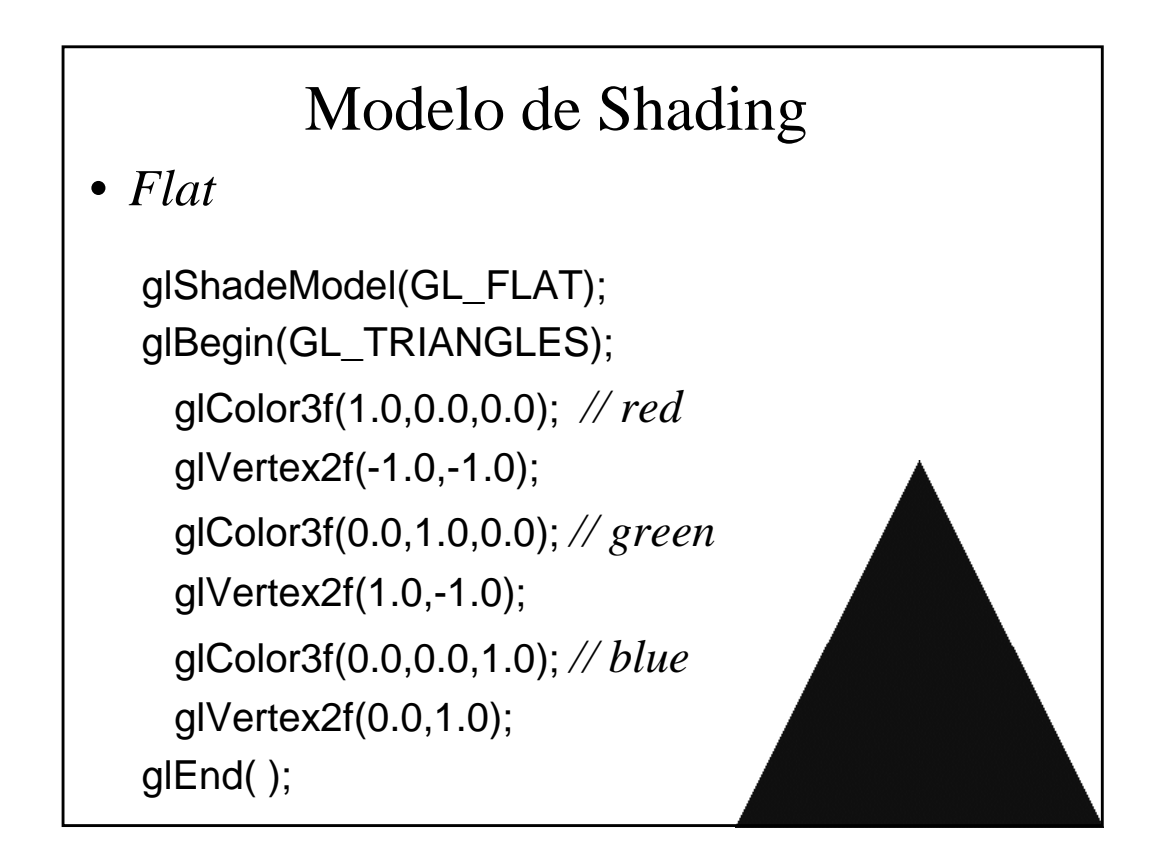

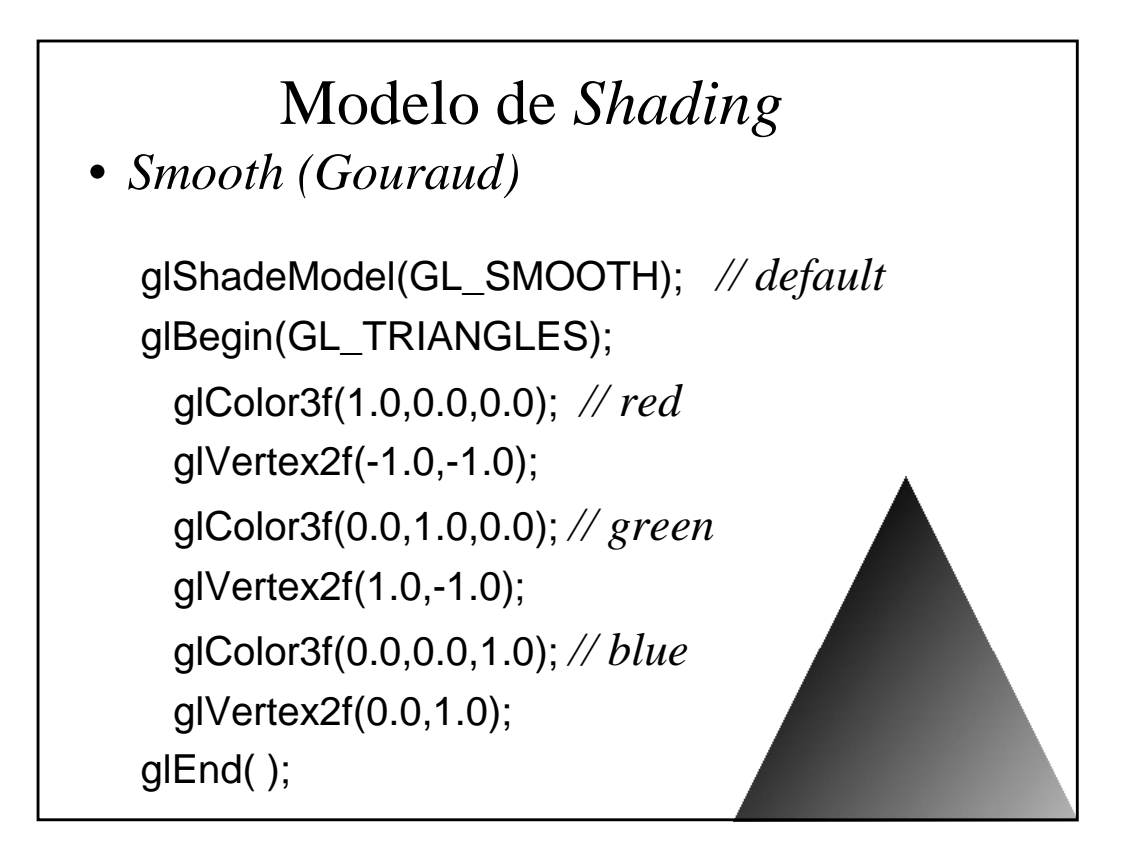

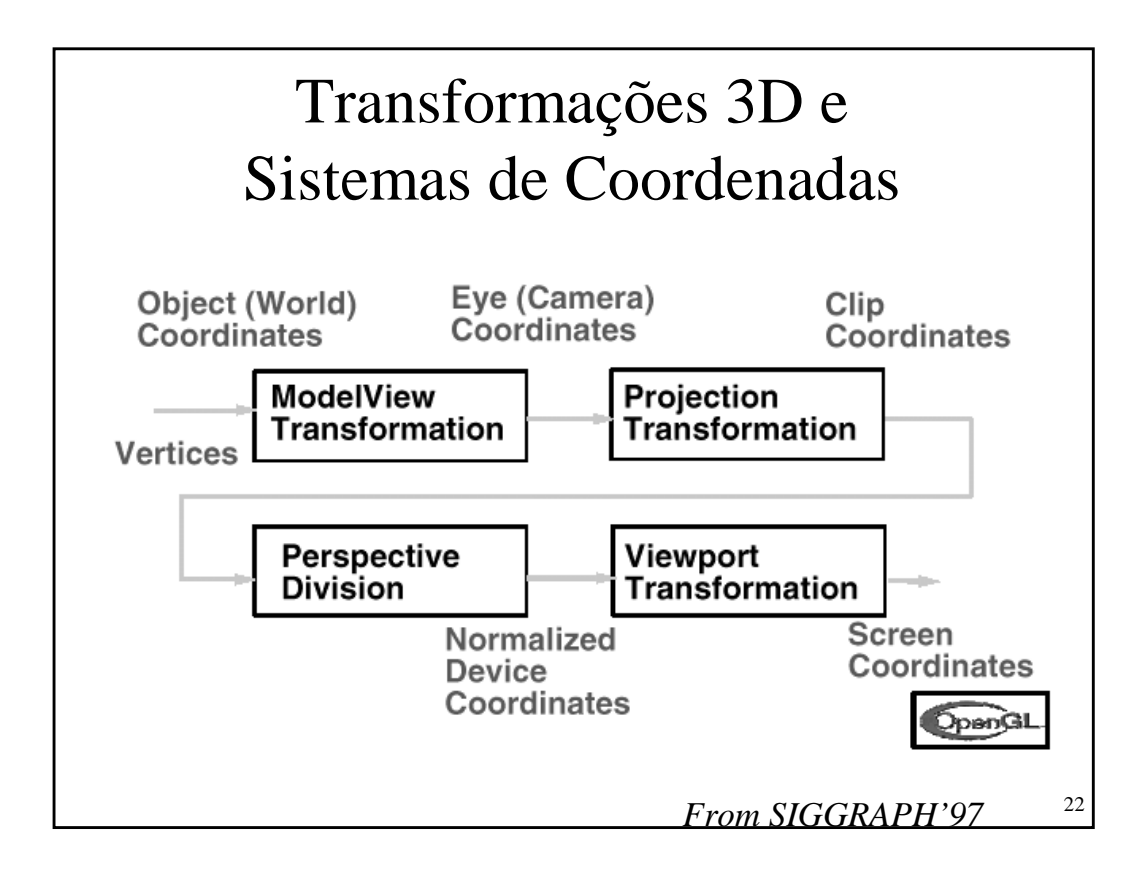

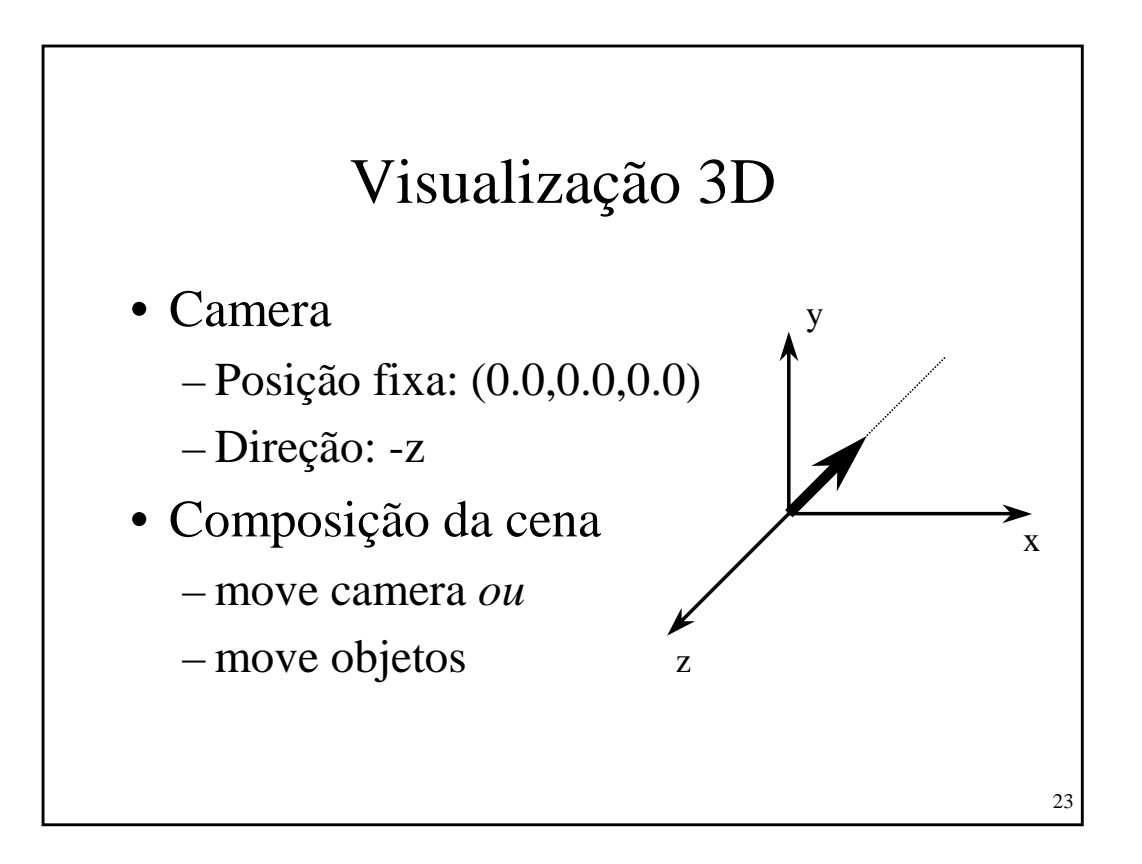

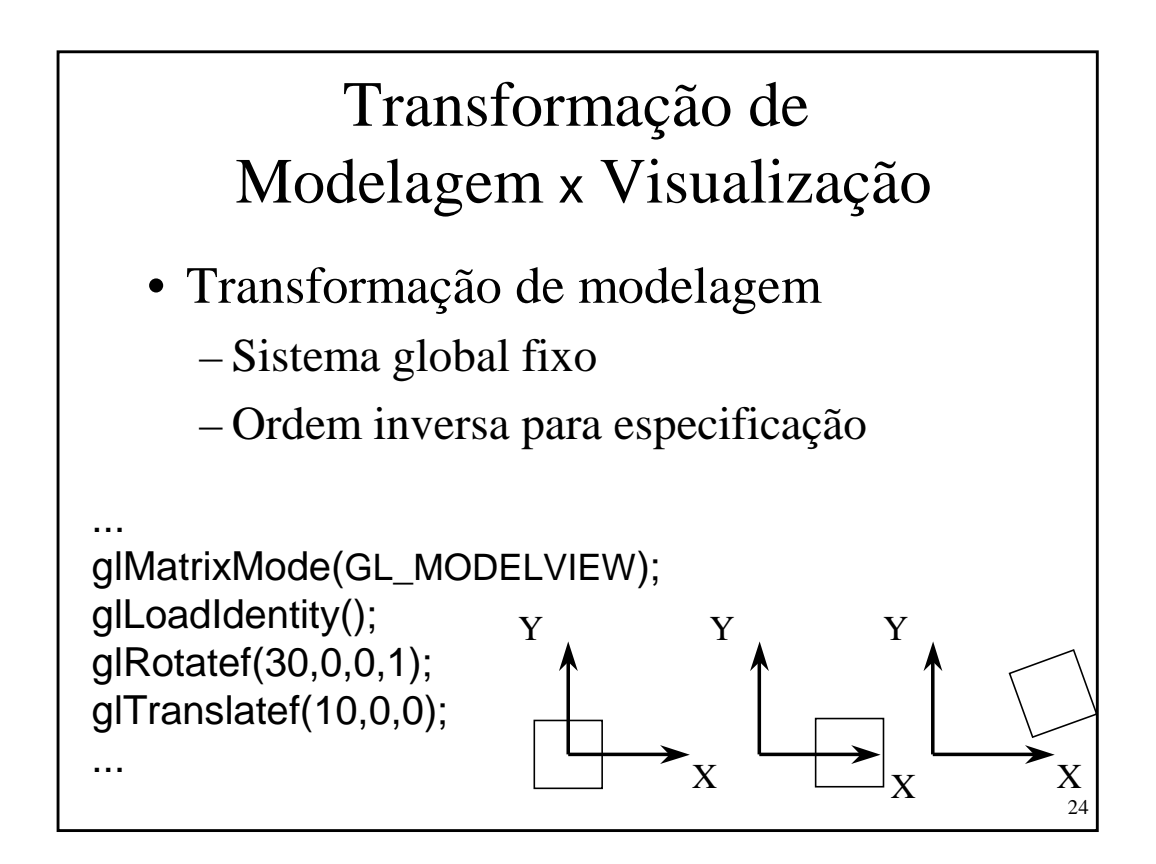

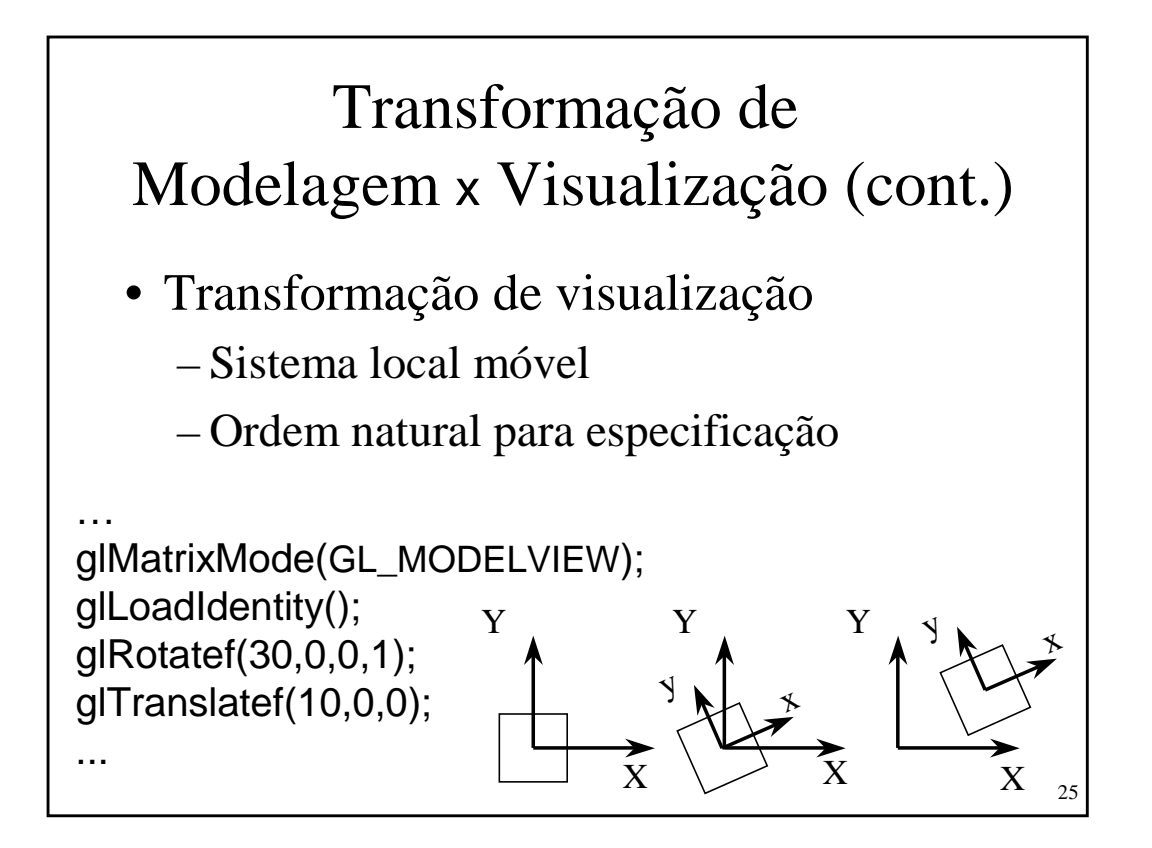

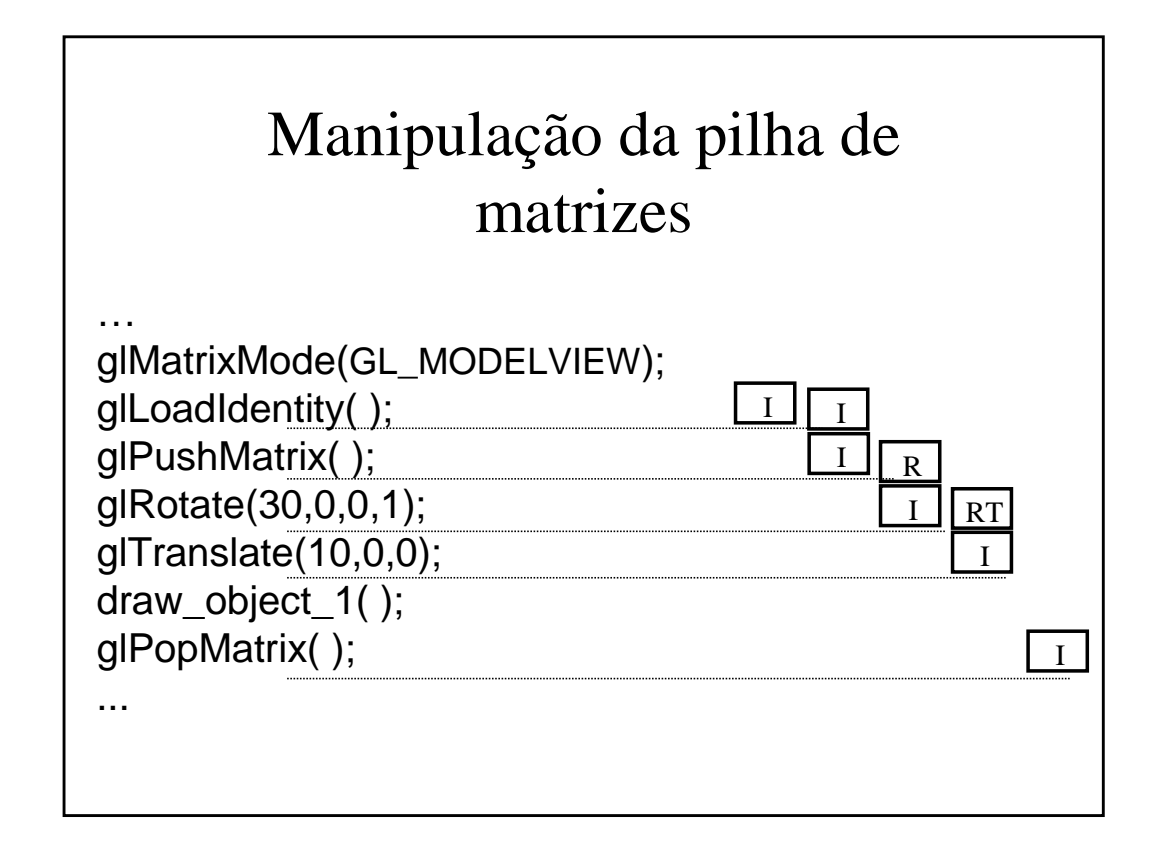

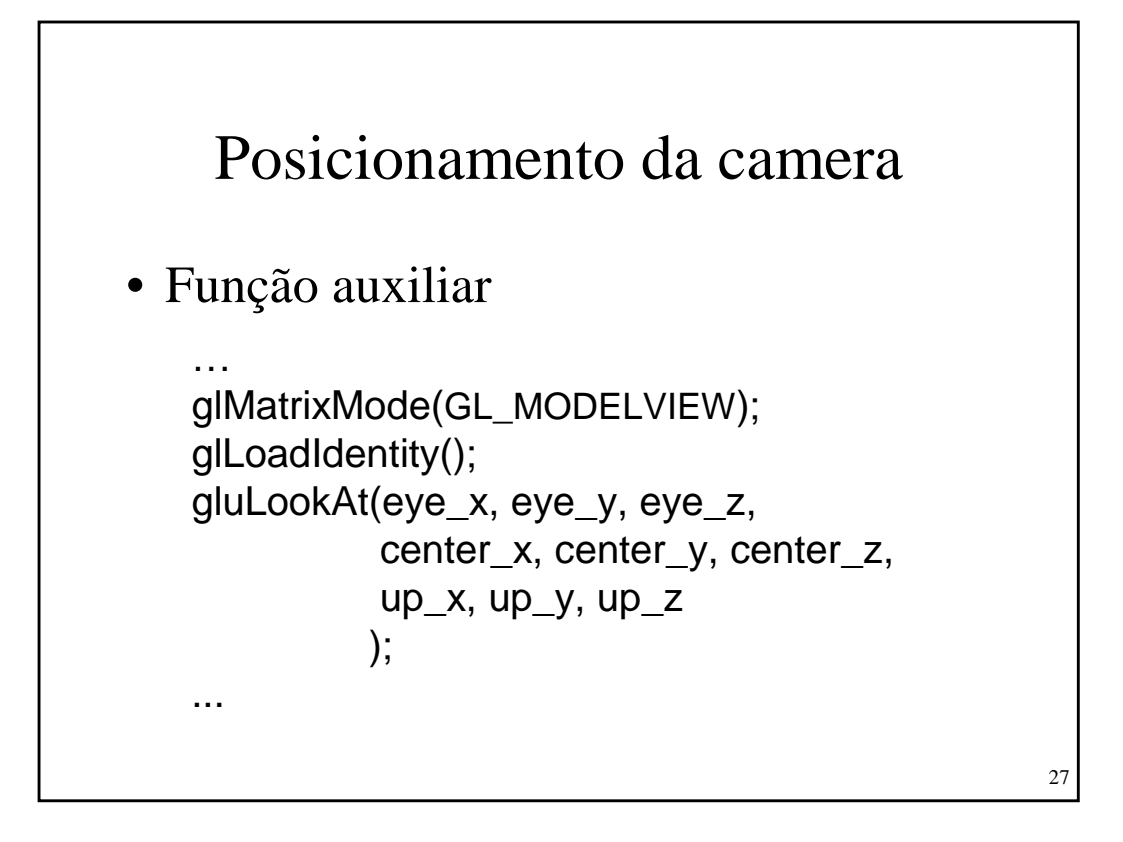

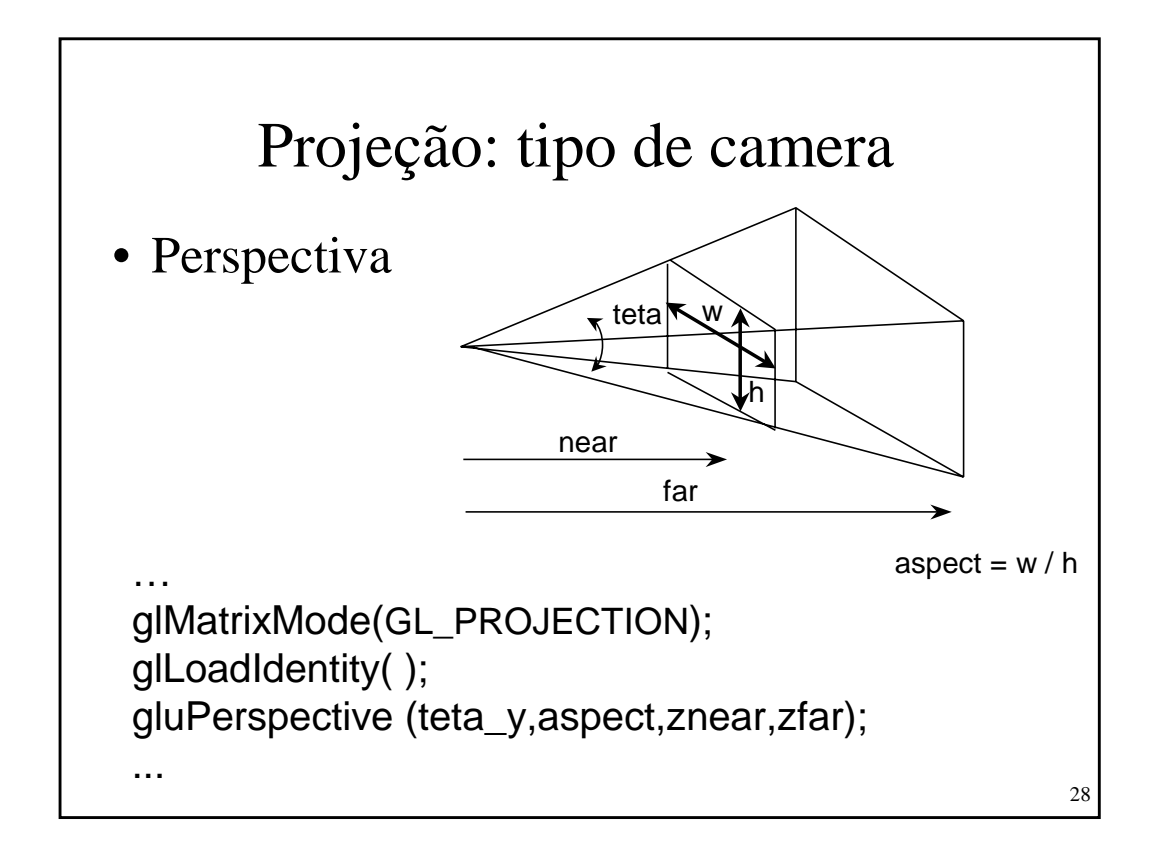

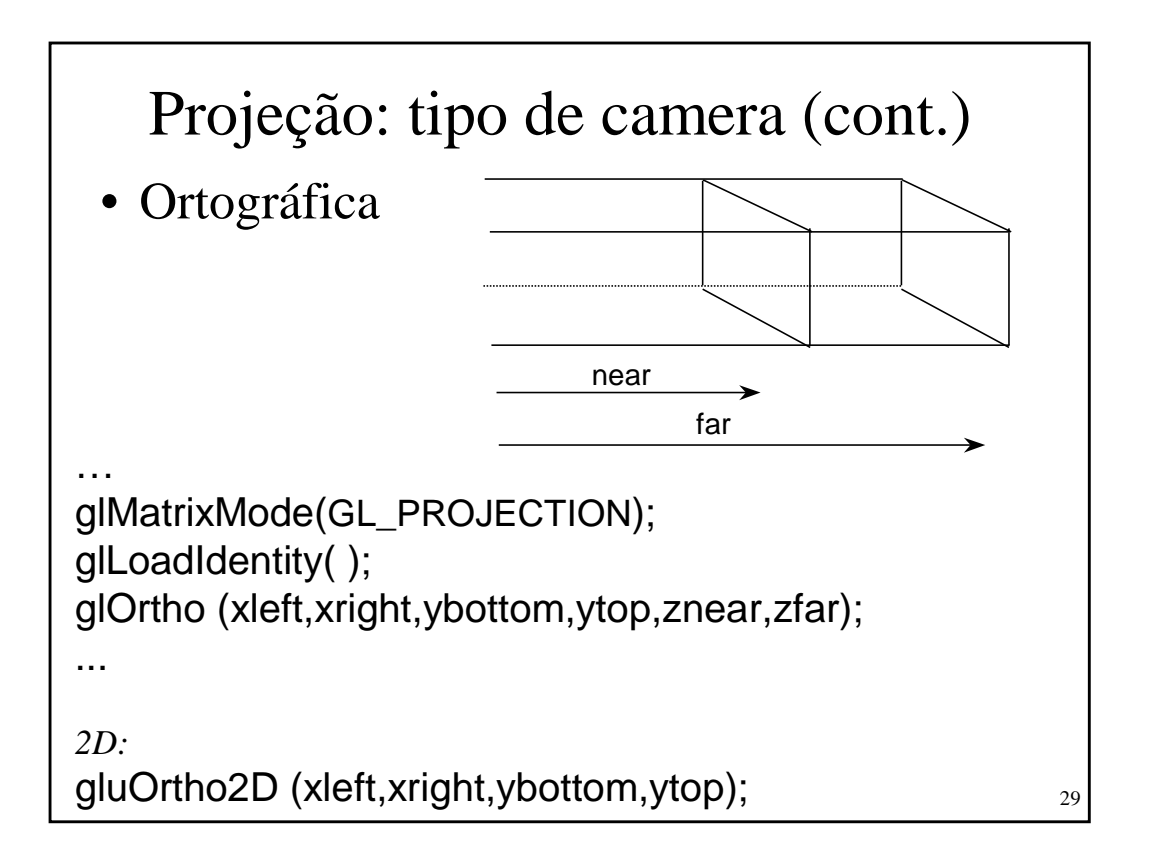

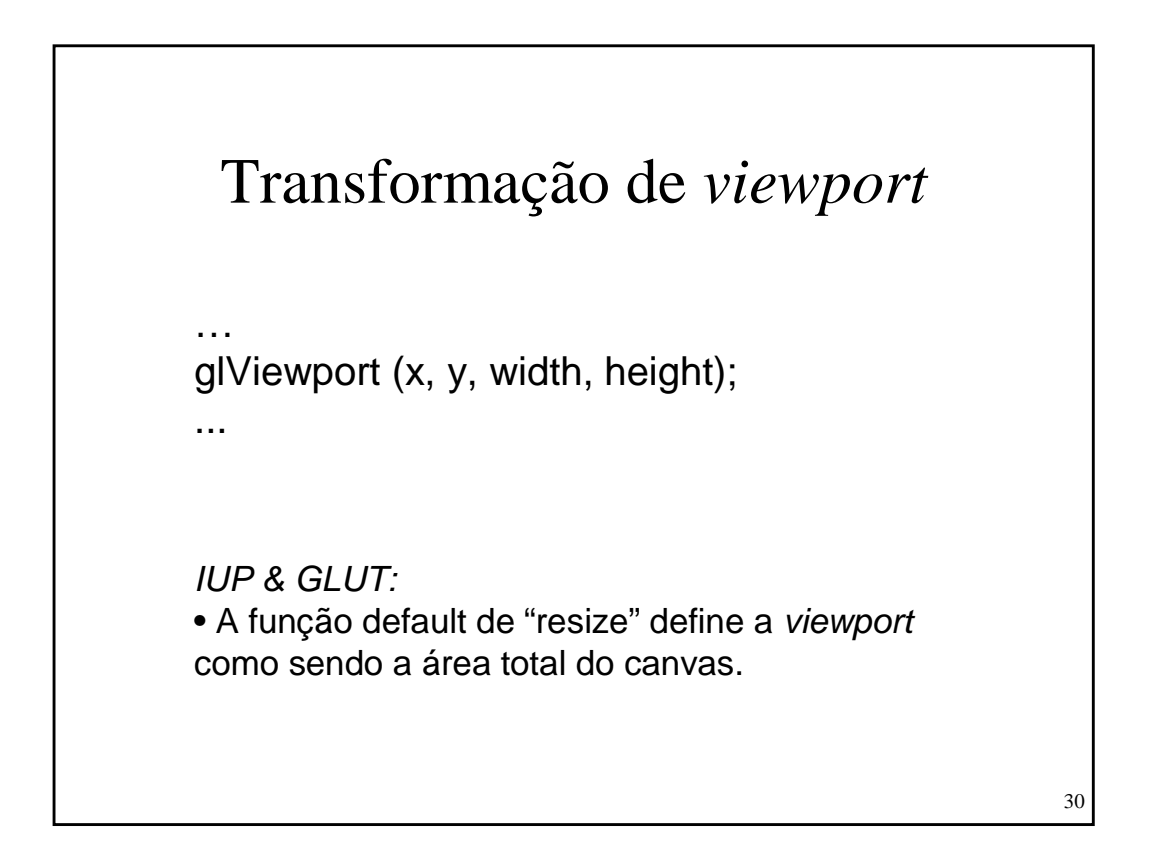

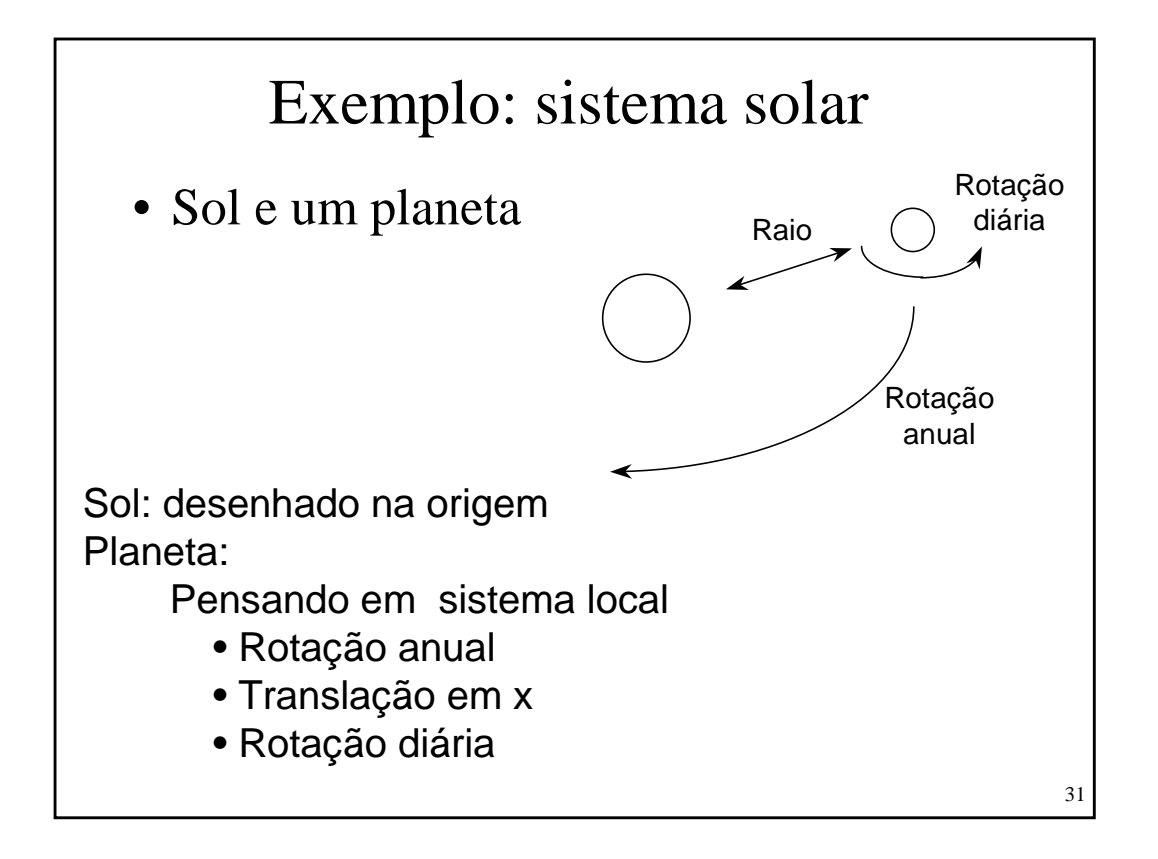

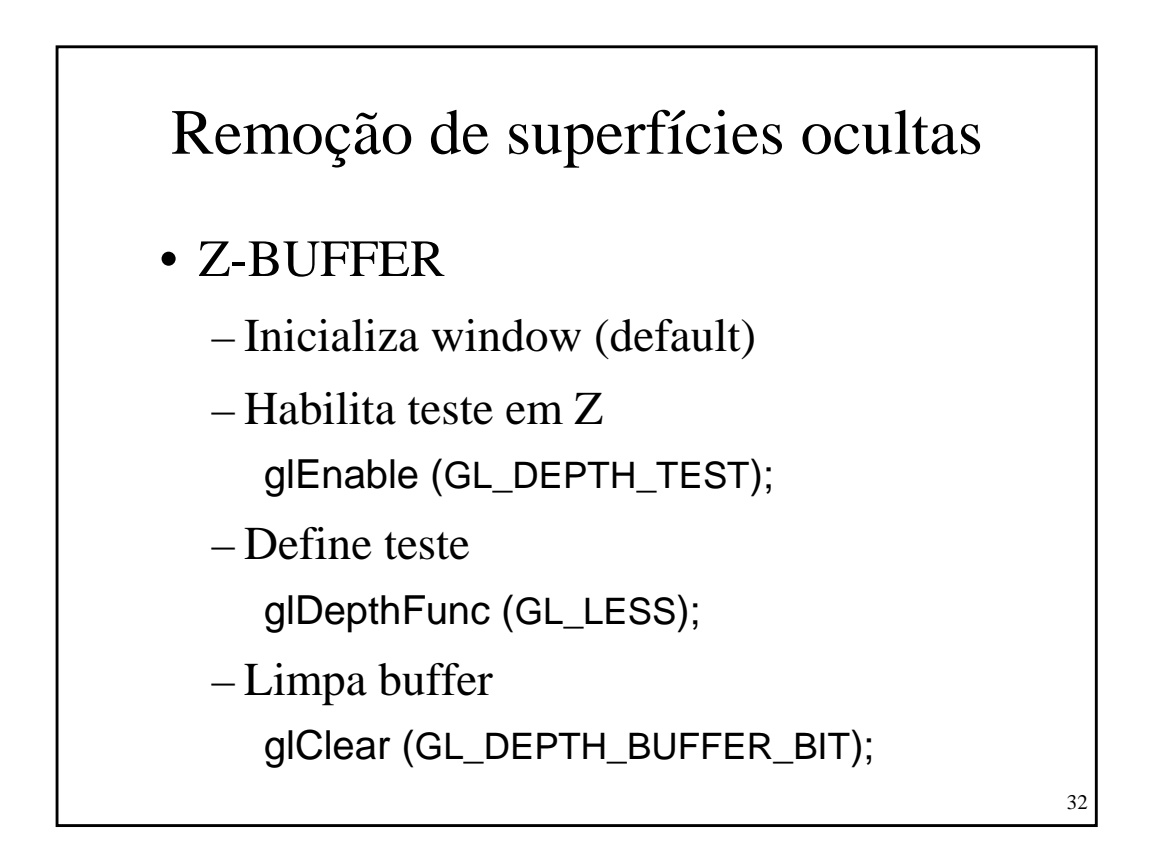

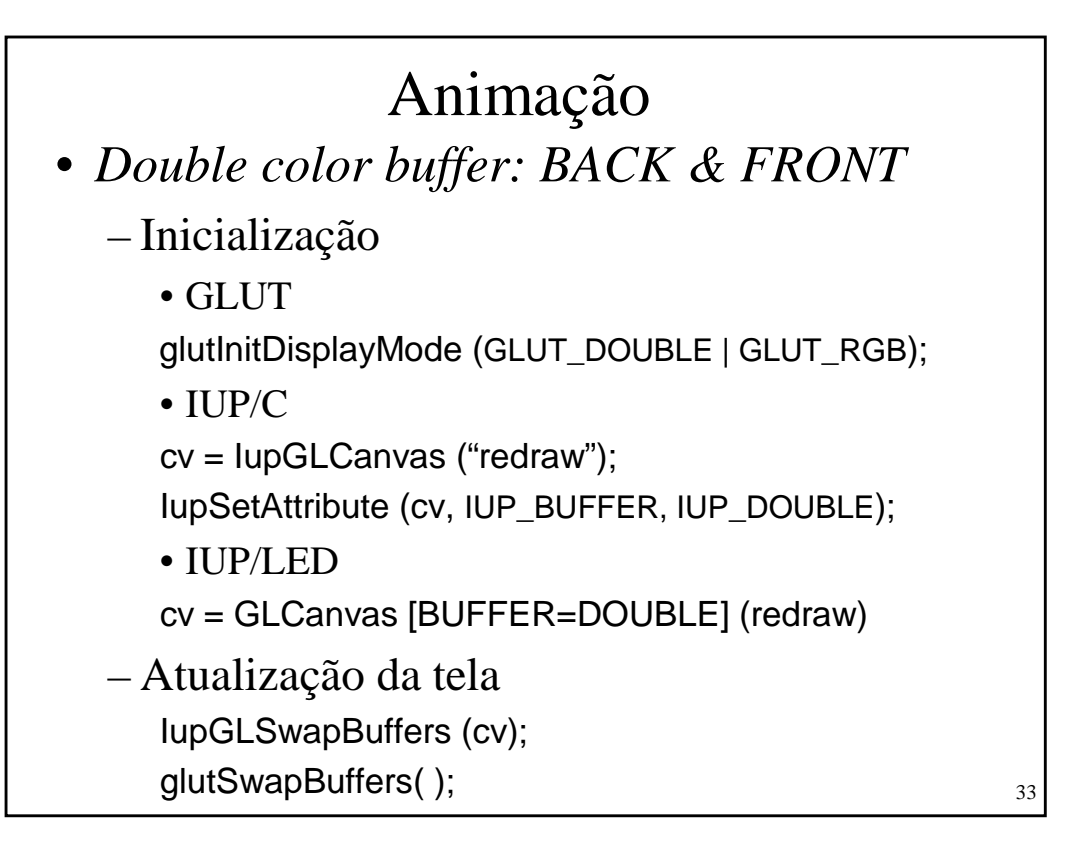

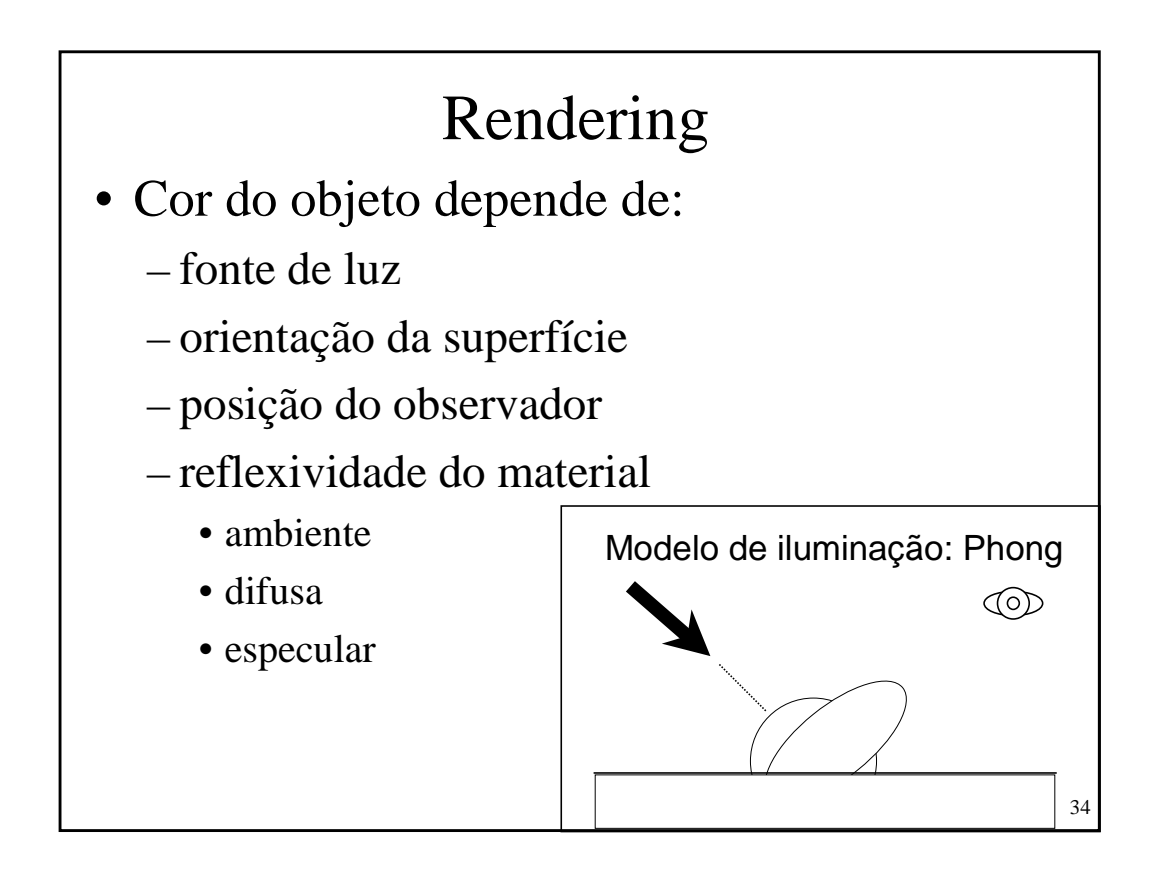

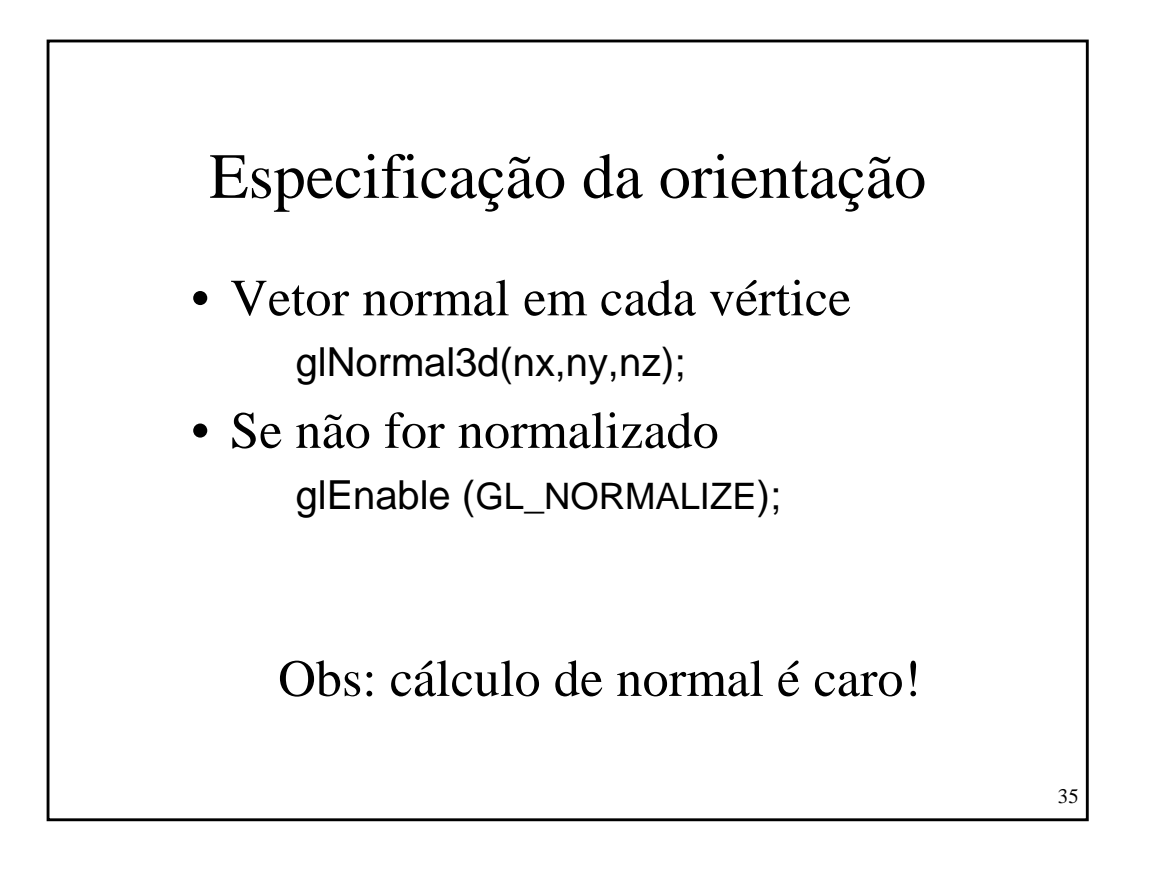

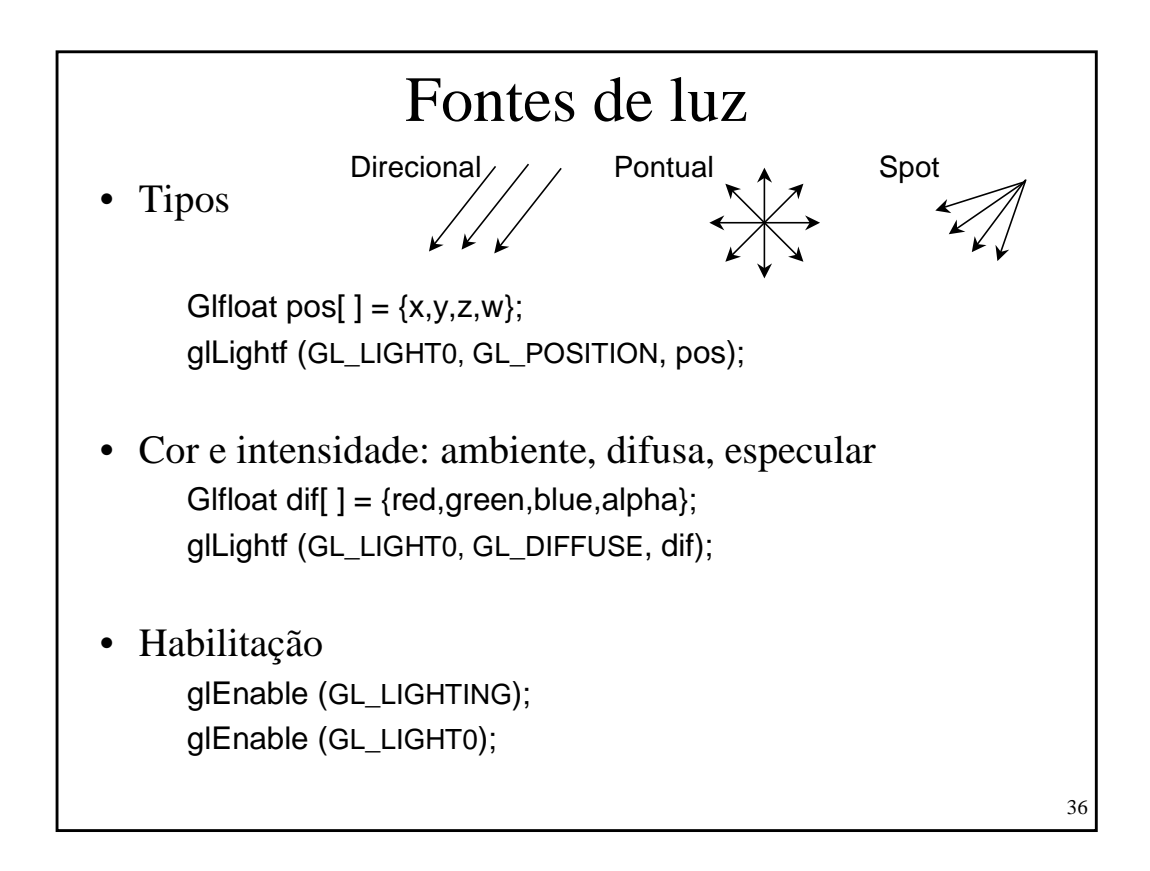

37

## Parâmetros adicionais de iluminação

- Luz ambiente global GLfloat amb[ $] = \{0.2, 0.2, 0.2, 1.0\}$ ; glLightModelfv(GL\_LIGHT\_MODEL\_AMBIENT, amb);
- Posição do observador: local ou infinito glLightModeli (GL\_LIGHT\_MODEL\_VIEWER, GL\_TRUE);
- Iluminação de faces: *back e front* glLightModeli(GL\_LIGHT\_MODEL\_TWO\_SIDE, GL\_TRUE);

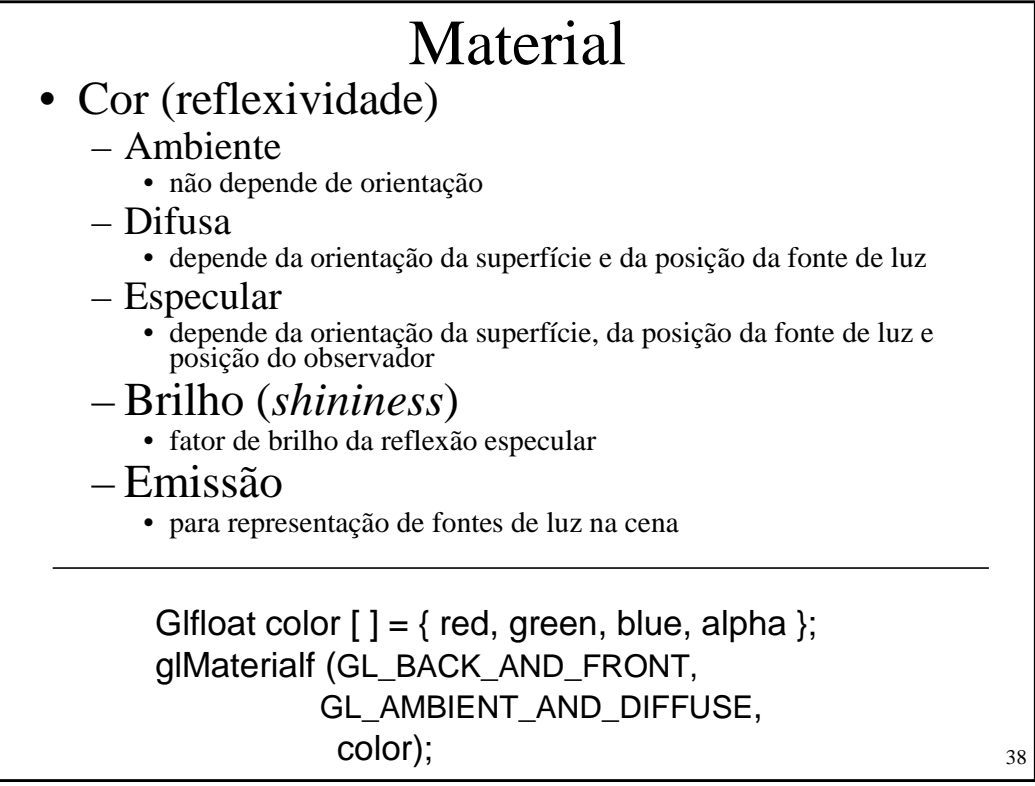

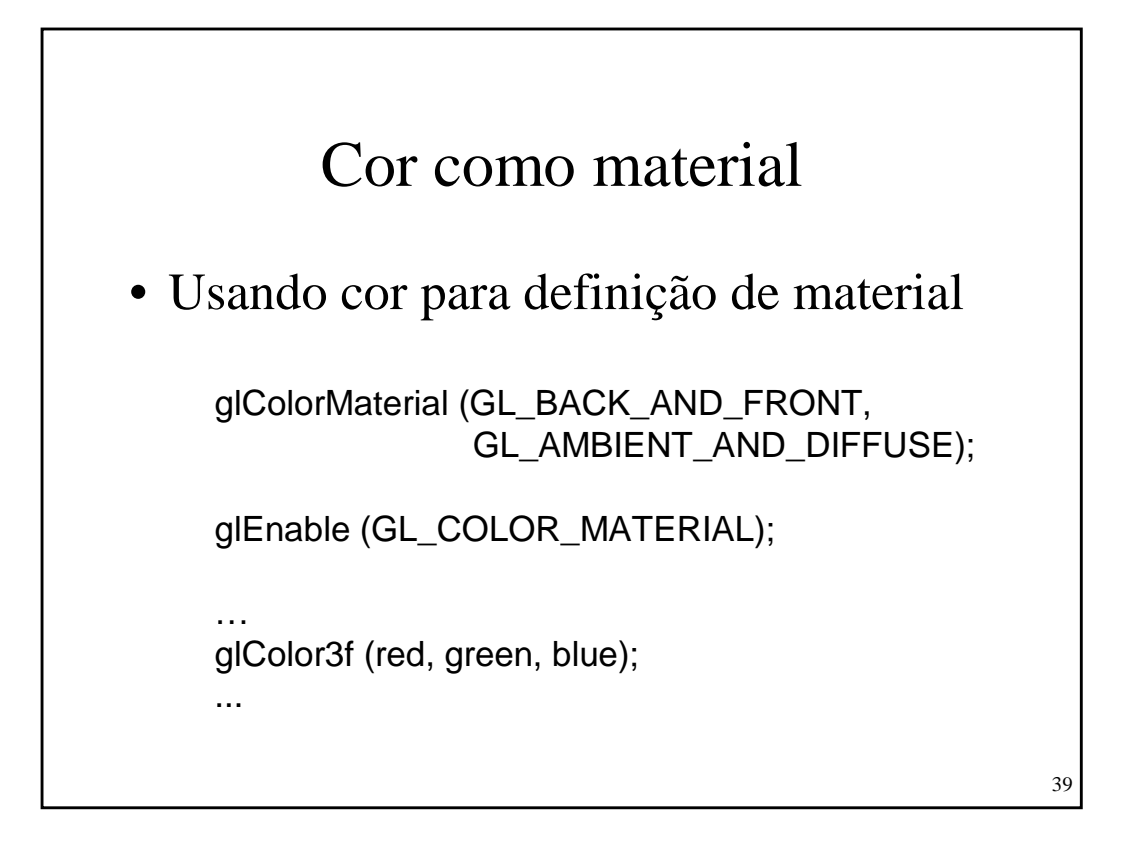

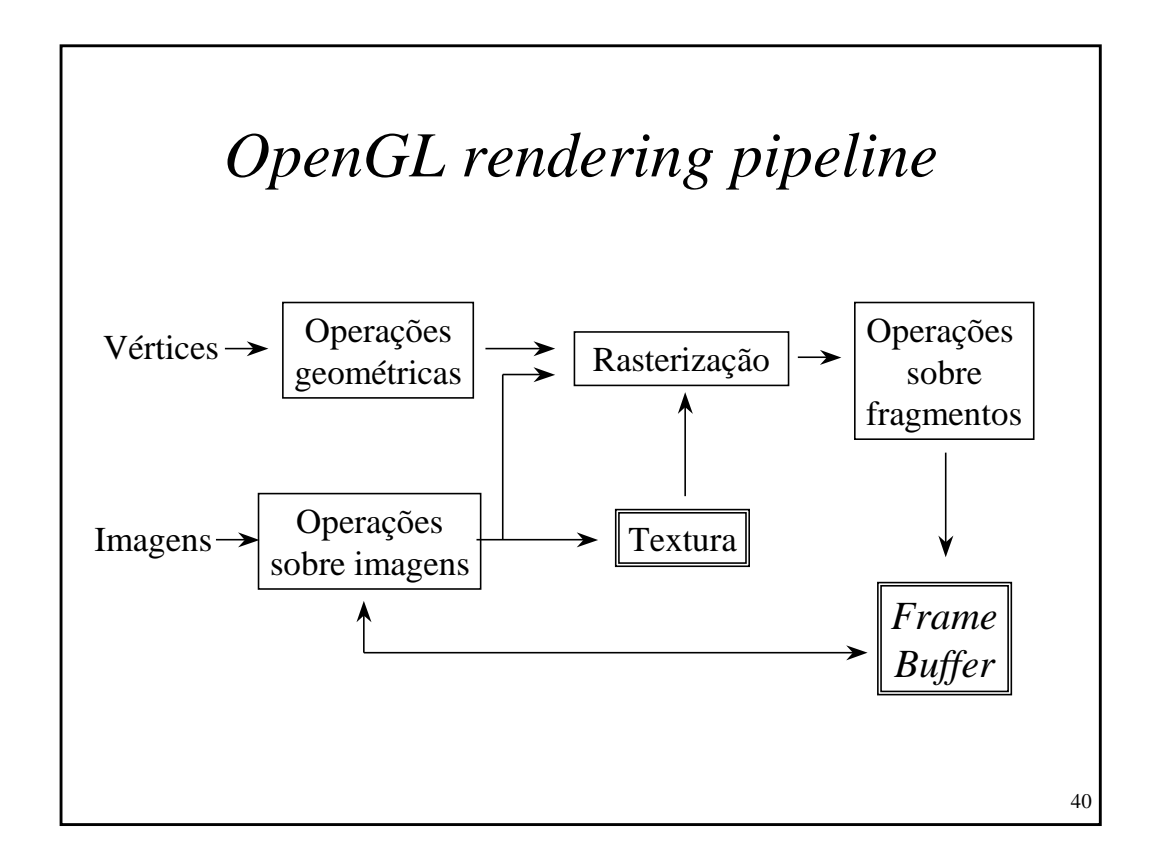

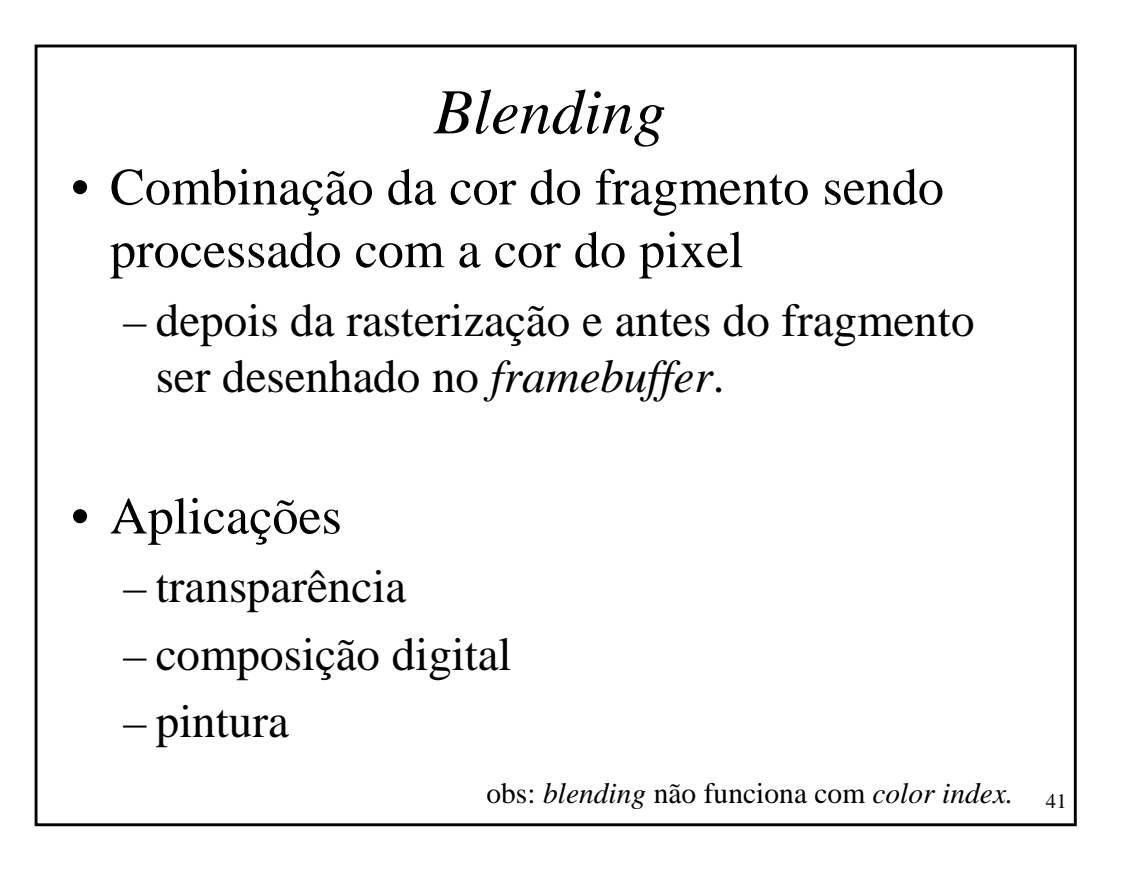

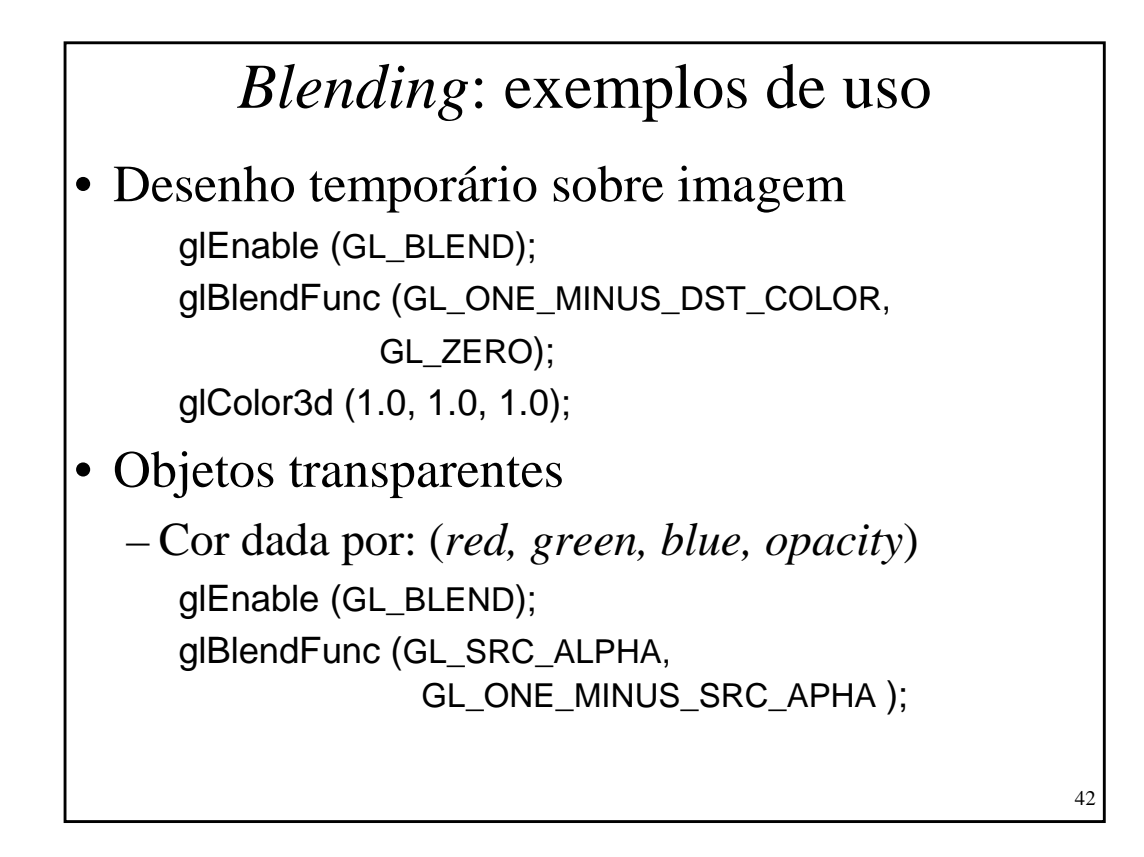

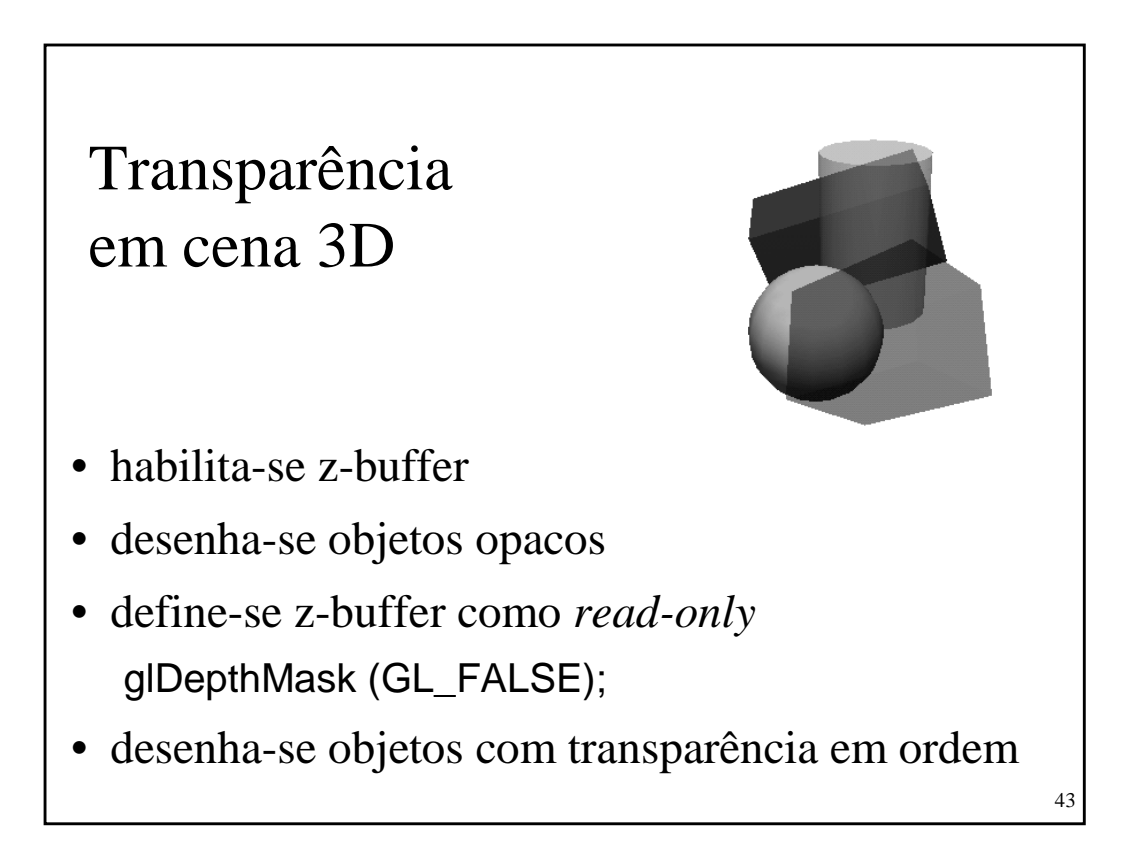

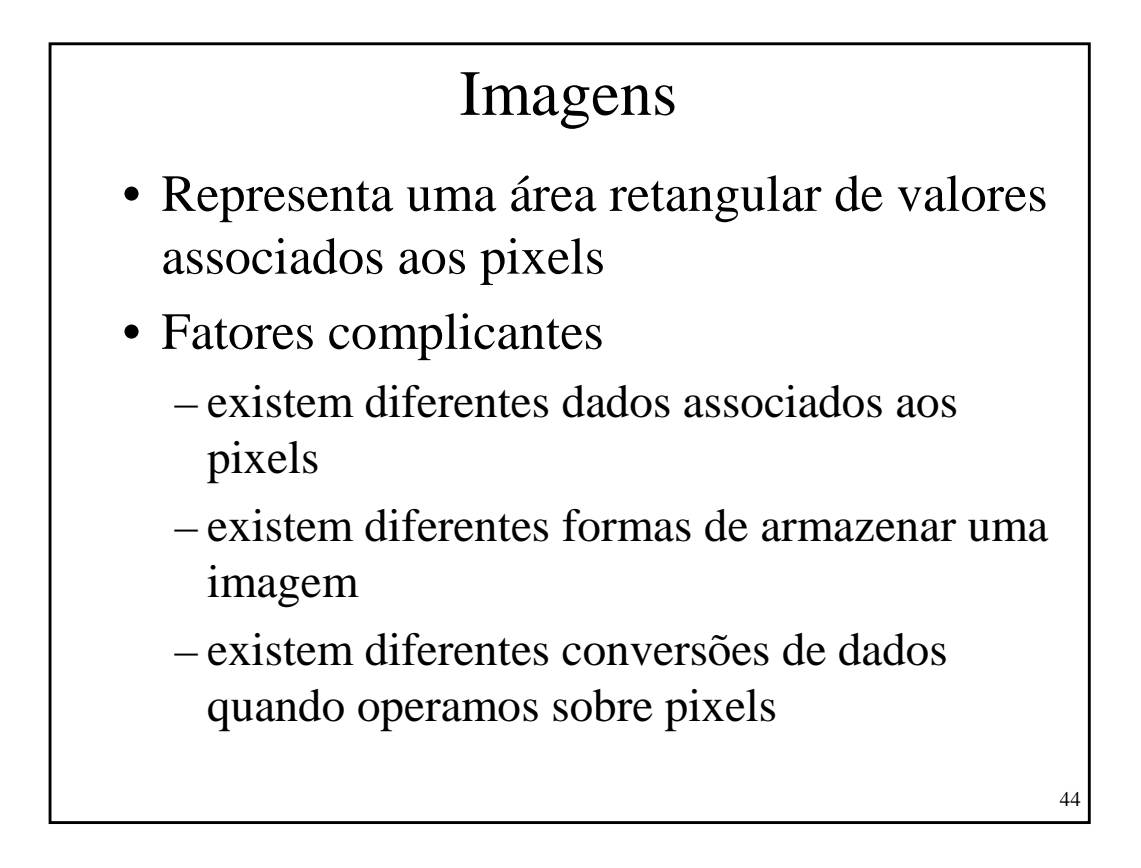

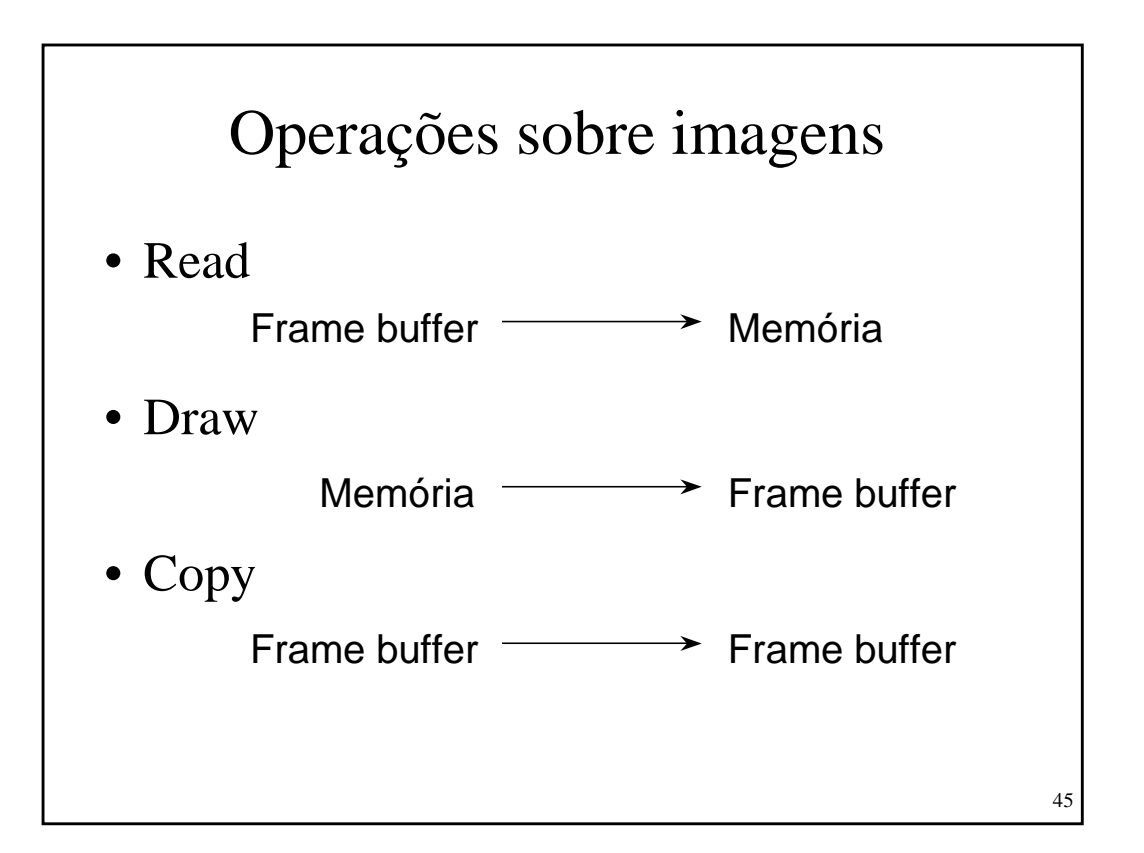

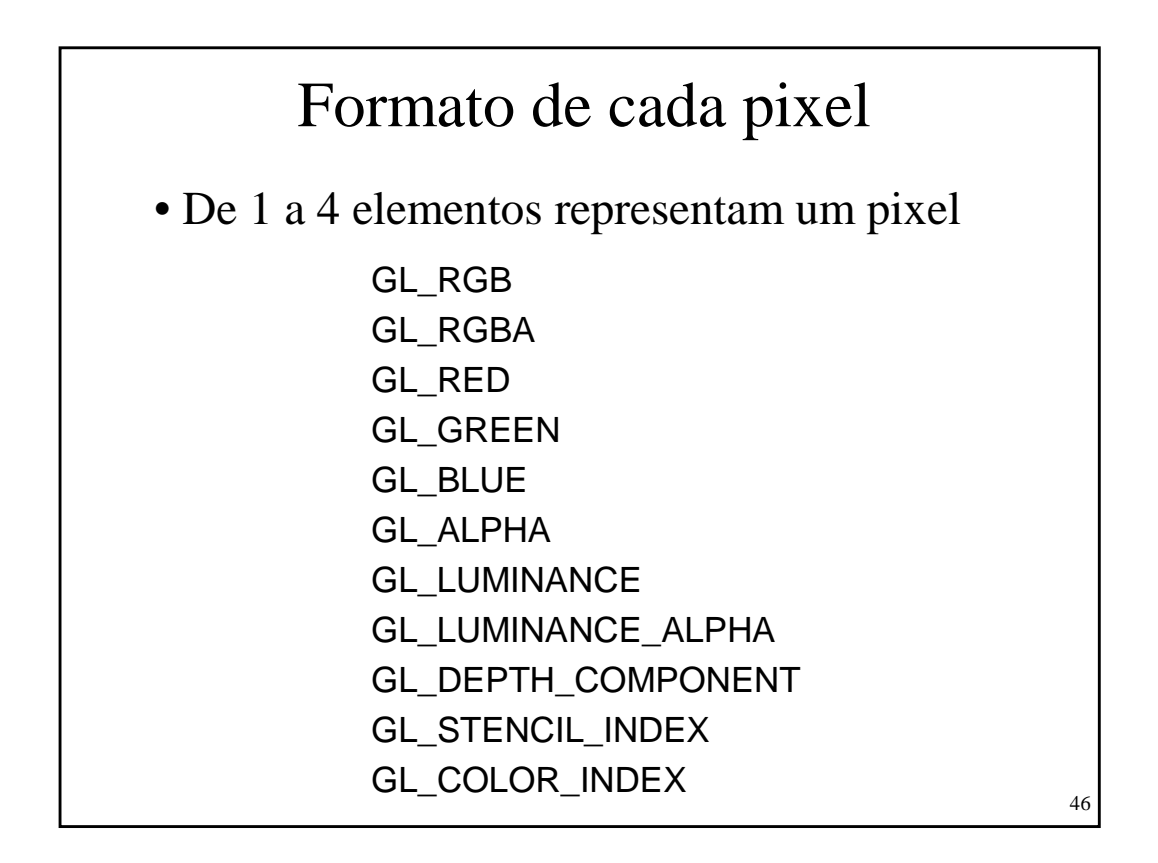

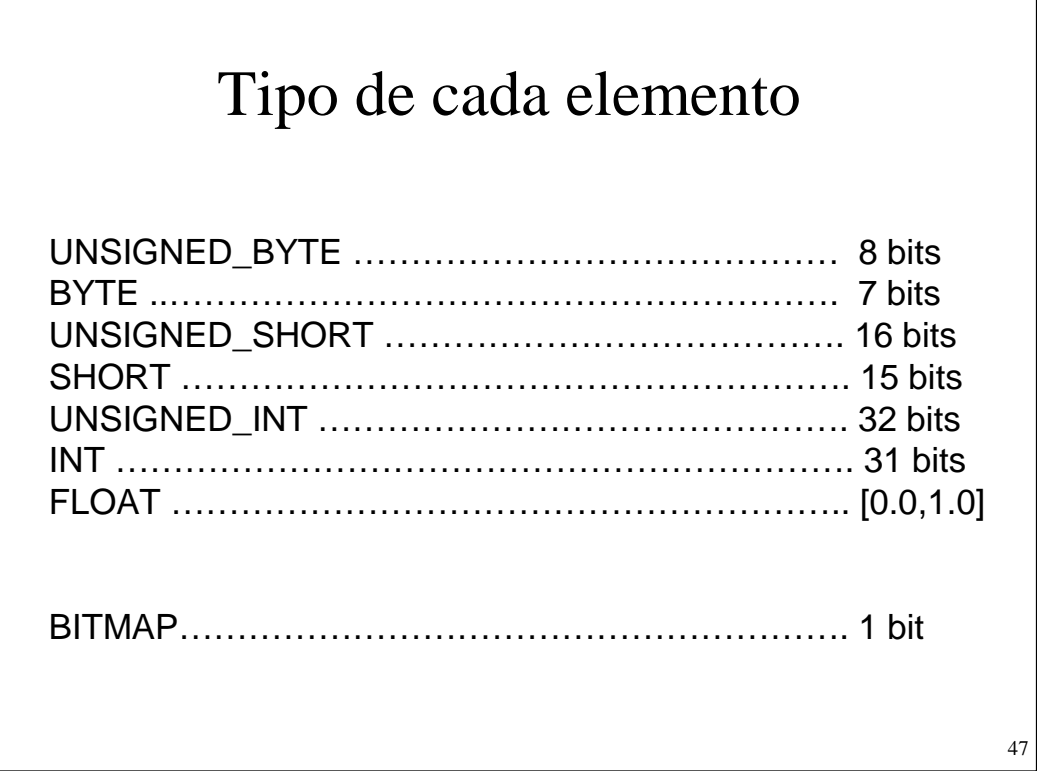

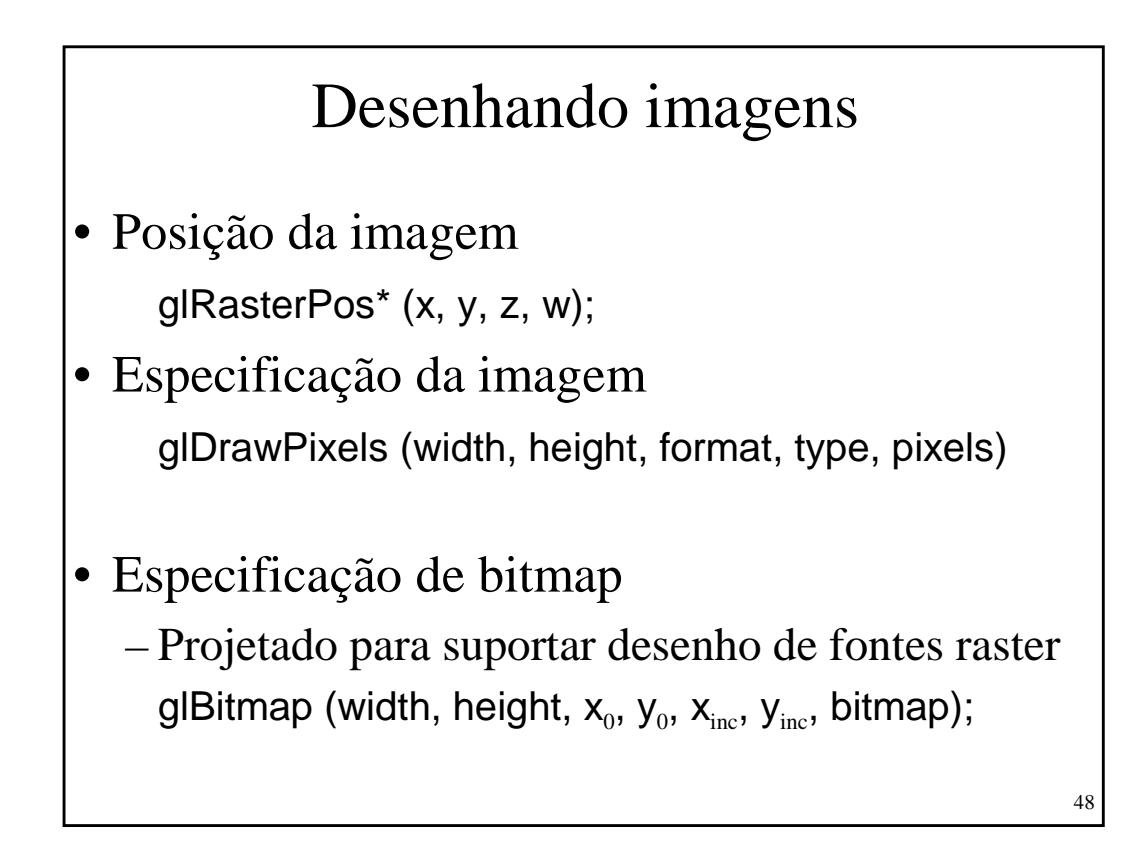

49

## Textura

- Mapeamento de imagens sobre primitivas
- Imagem composta por *texels*

```
• Largura e altura: 2<sup>n</sup>
  gluScaleImage (format,
                width_in, height_in, type_in, data_in,
               width_out, height_out, type_out, data_out);
• Especificação: 1D e 2D
  glEnable (GL_TEXTURE_2D or GL_TEXTURE_1D);
  glTexImage2D (GL_TEXTURE_2D, level, components,
                     width, height, border, format, type, pixels);
  glTexImage1D (GL_TEXTURE_1D, level, components,
                     width, border, format, type, pixels);
```
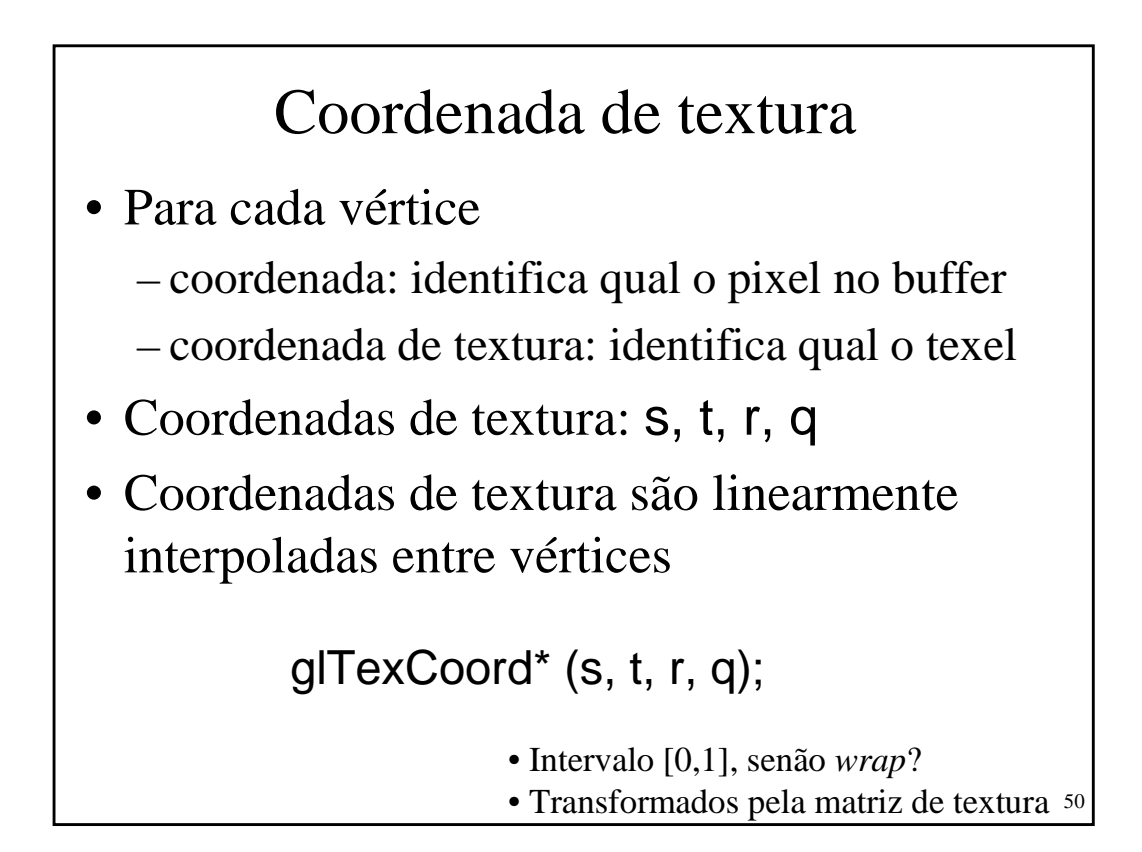

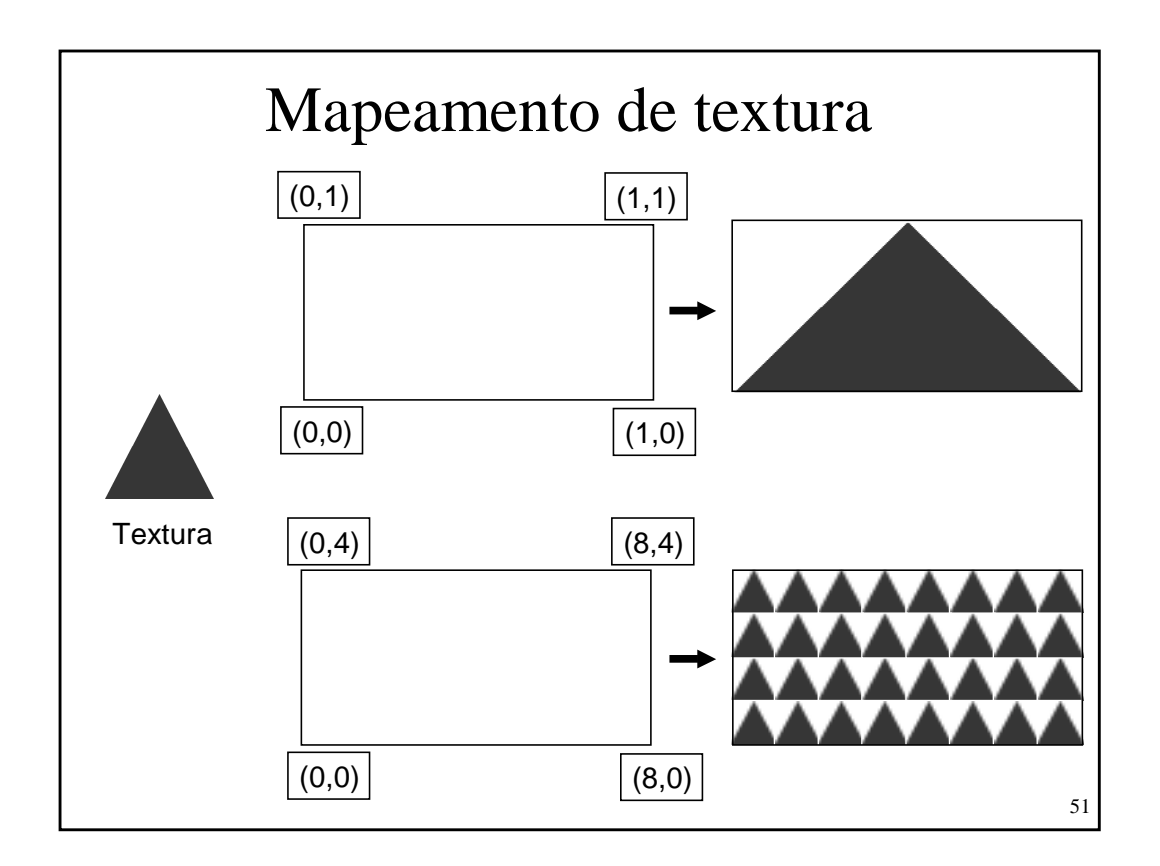

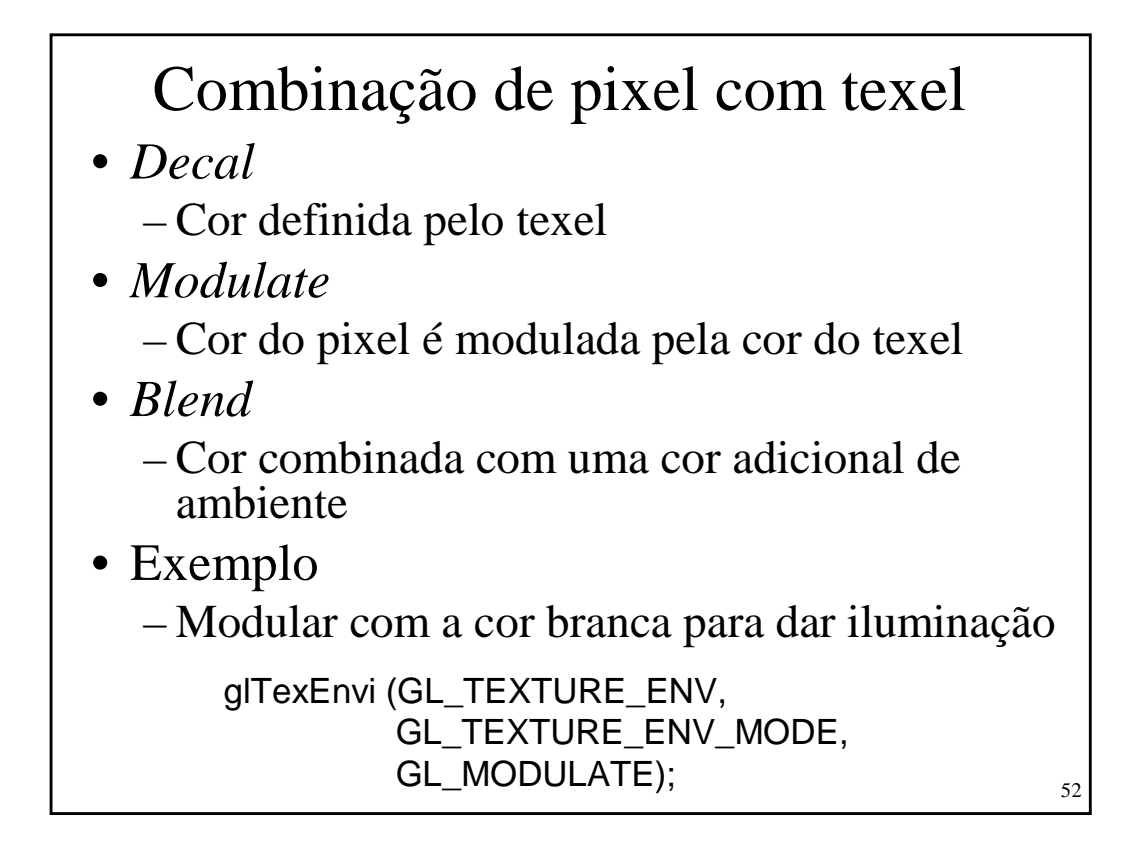

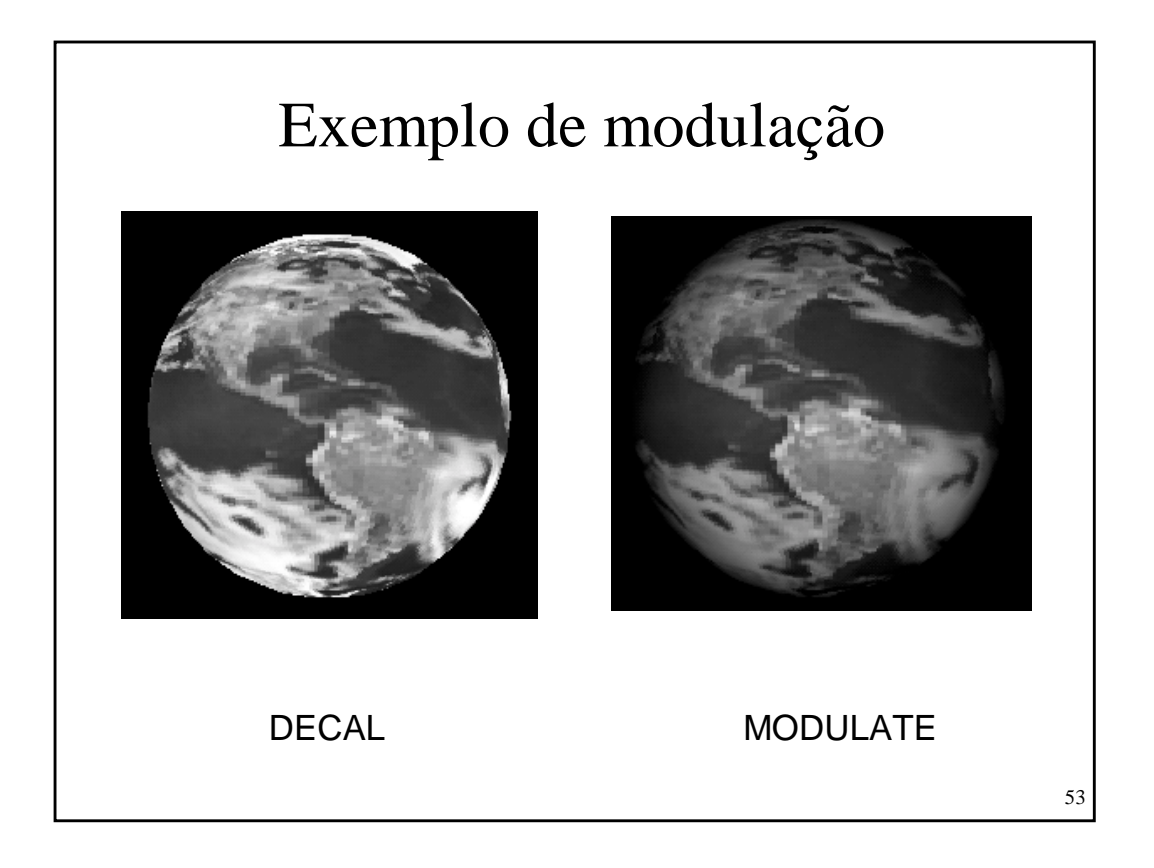

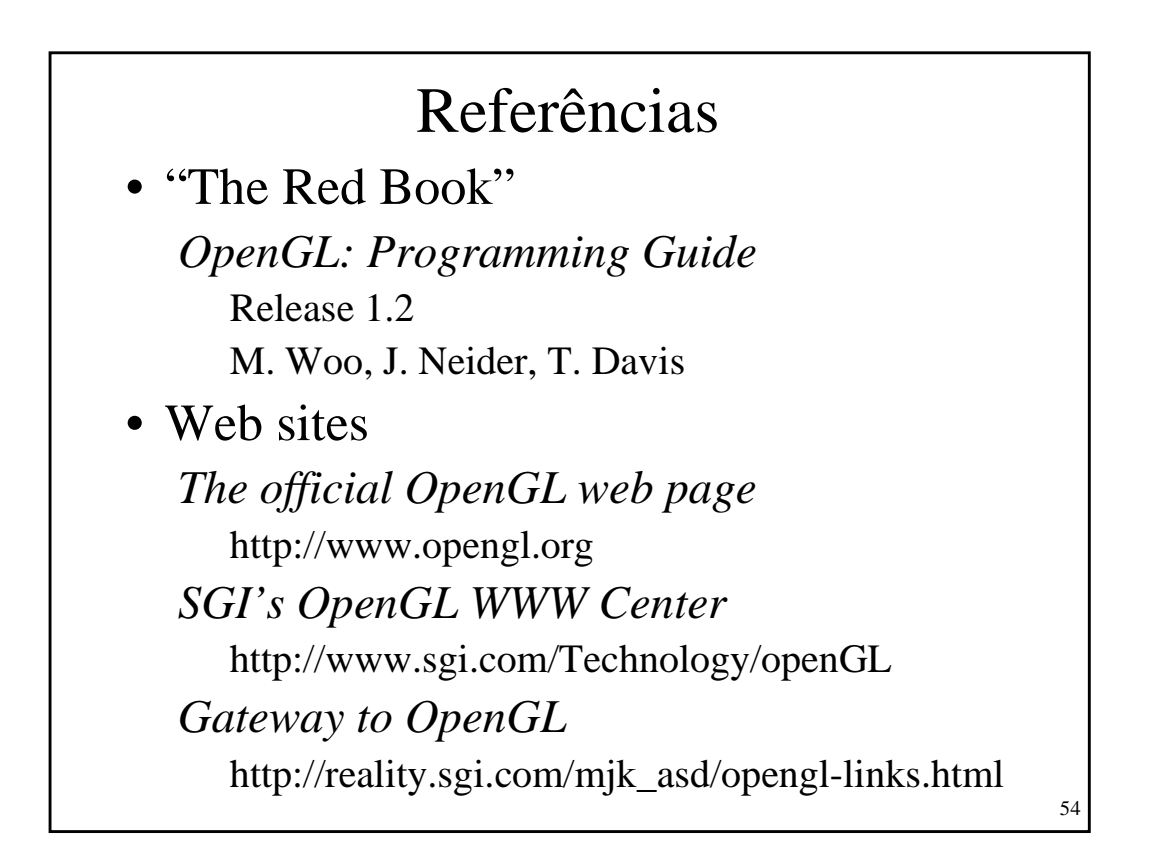